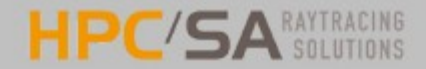

### SOLFAST, outil de simulation du rayonnement dans les installations solaire

#### C. Coustet, B. Piaud, R. Lecussan

www.hpc-sa.com | contact@hpc-sa.com | +33(0)5 61 41 08 81 | @2009

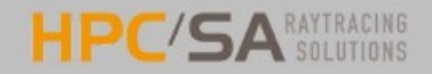

# **Contexte**

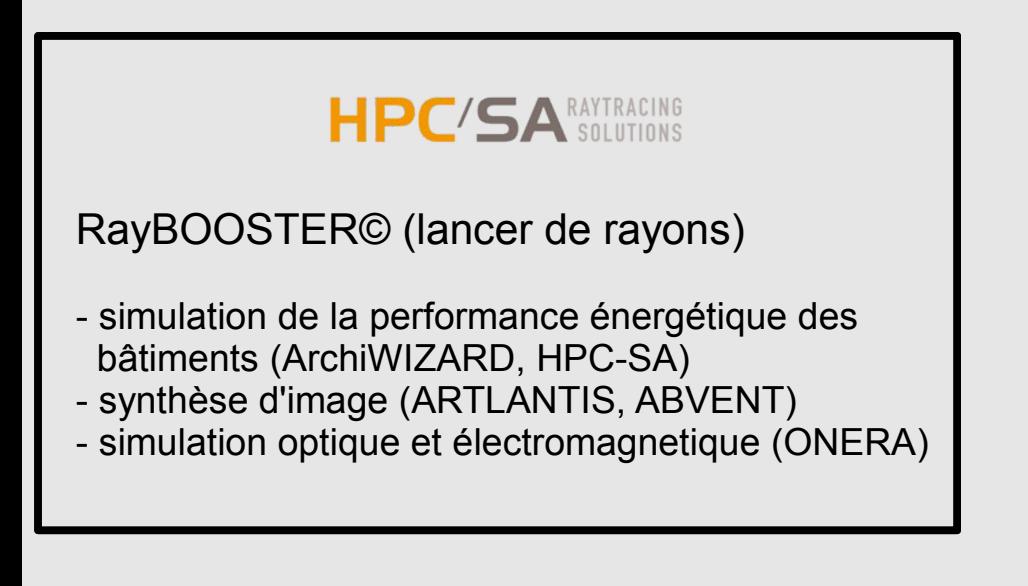

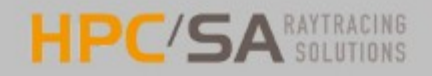

# **Contexte**

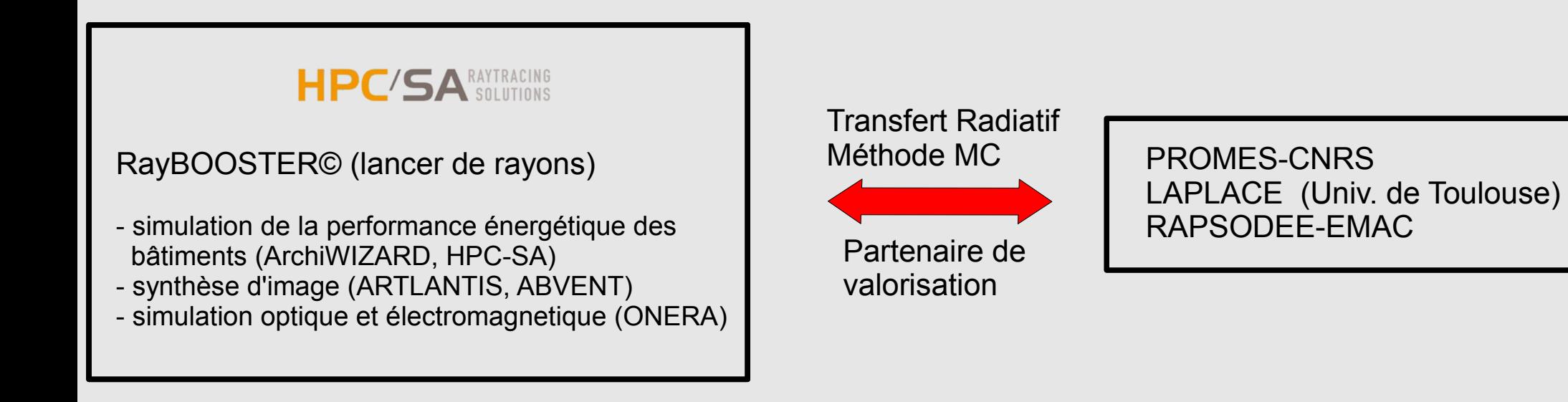

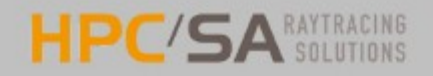

# **Contexte**

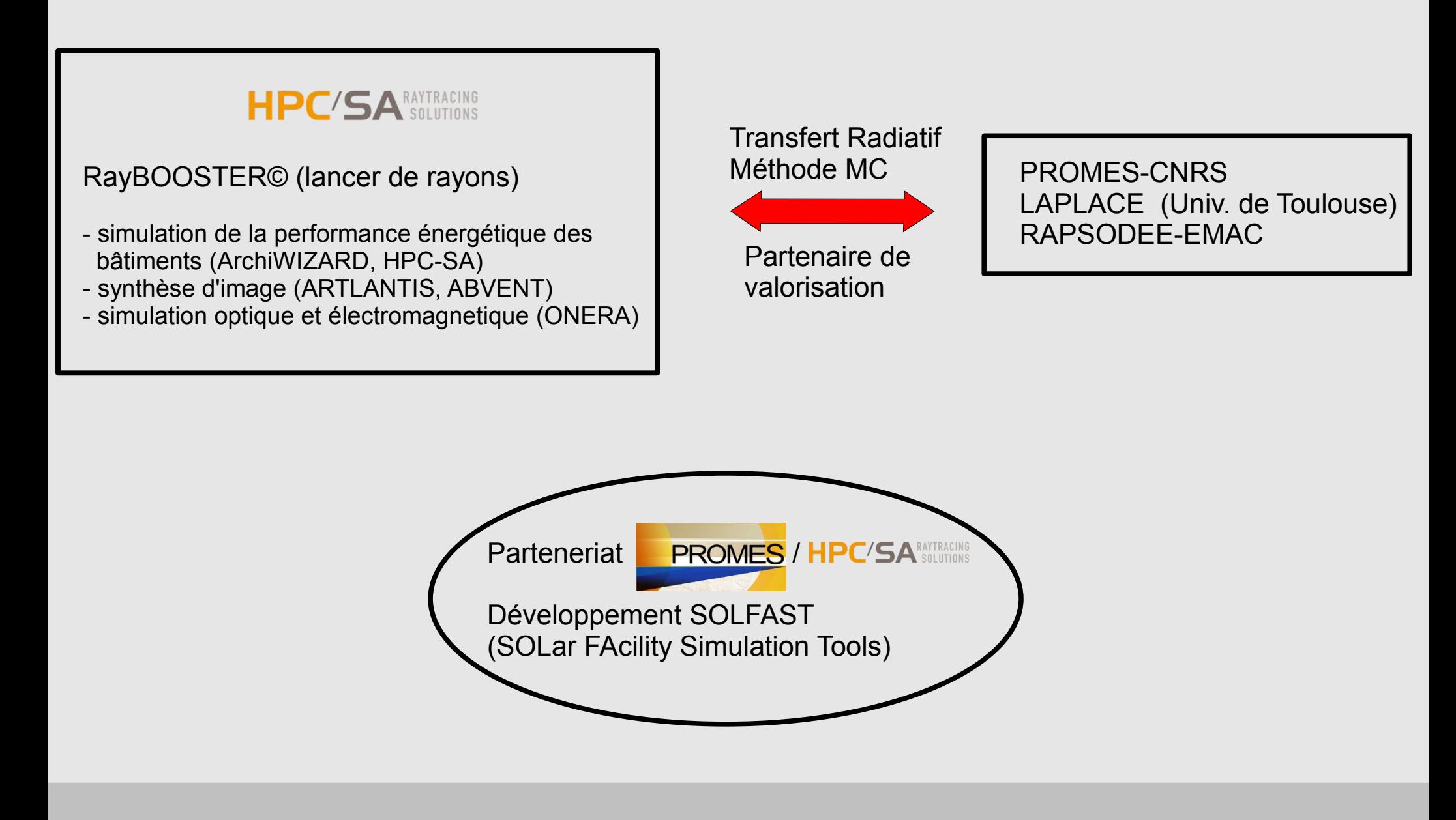

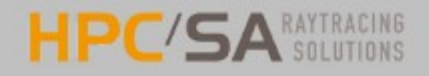

### SOLar FAcility Simulation Tools

SOLFAST est un logiciel de simulation du flux solaire concentré basé sur une méthode Monte-Carlo/Ray-Tracing

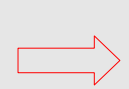

Développer un logiciel intégrant les techniques Monte-Carlo sous formulation intégrale

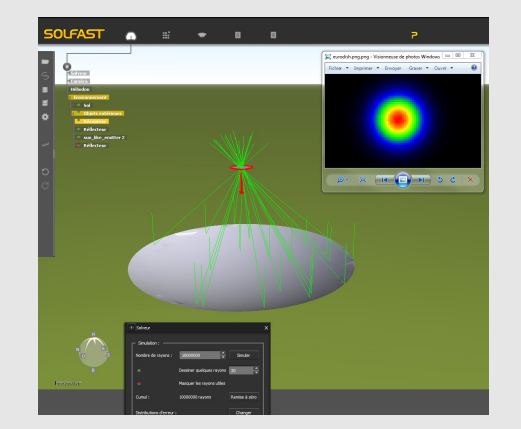

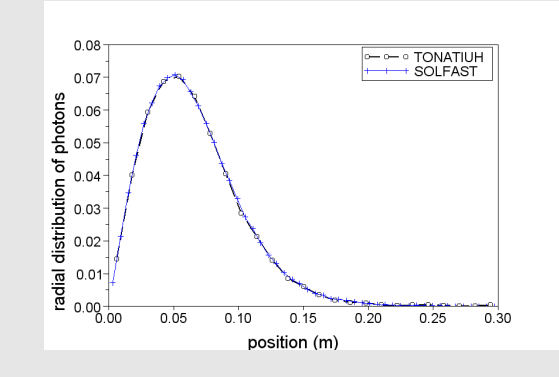

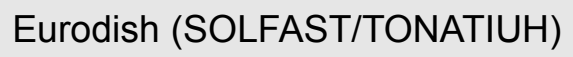

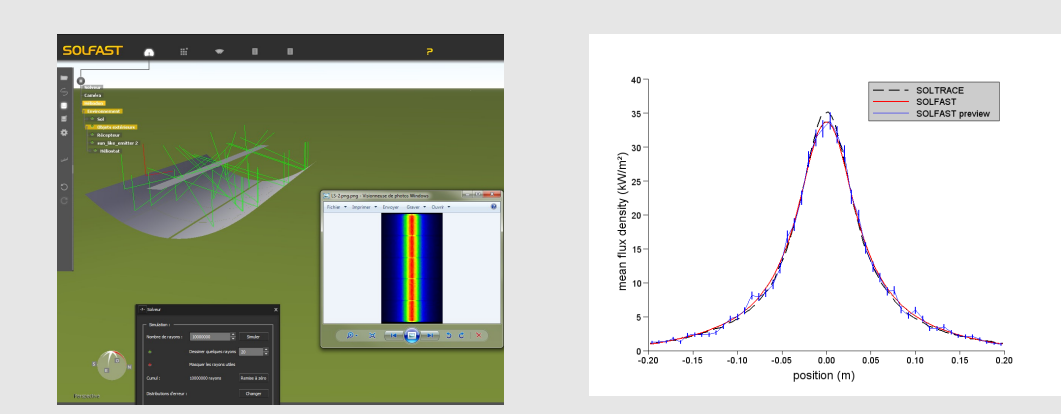

Cylindro-parabolique LS-2 (SOLFAST/SOLTRACE)

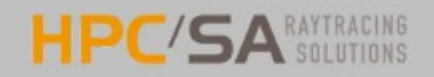

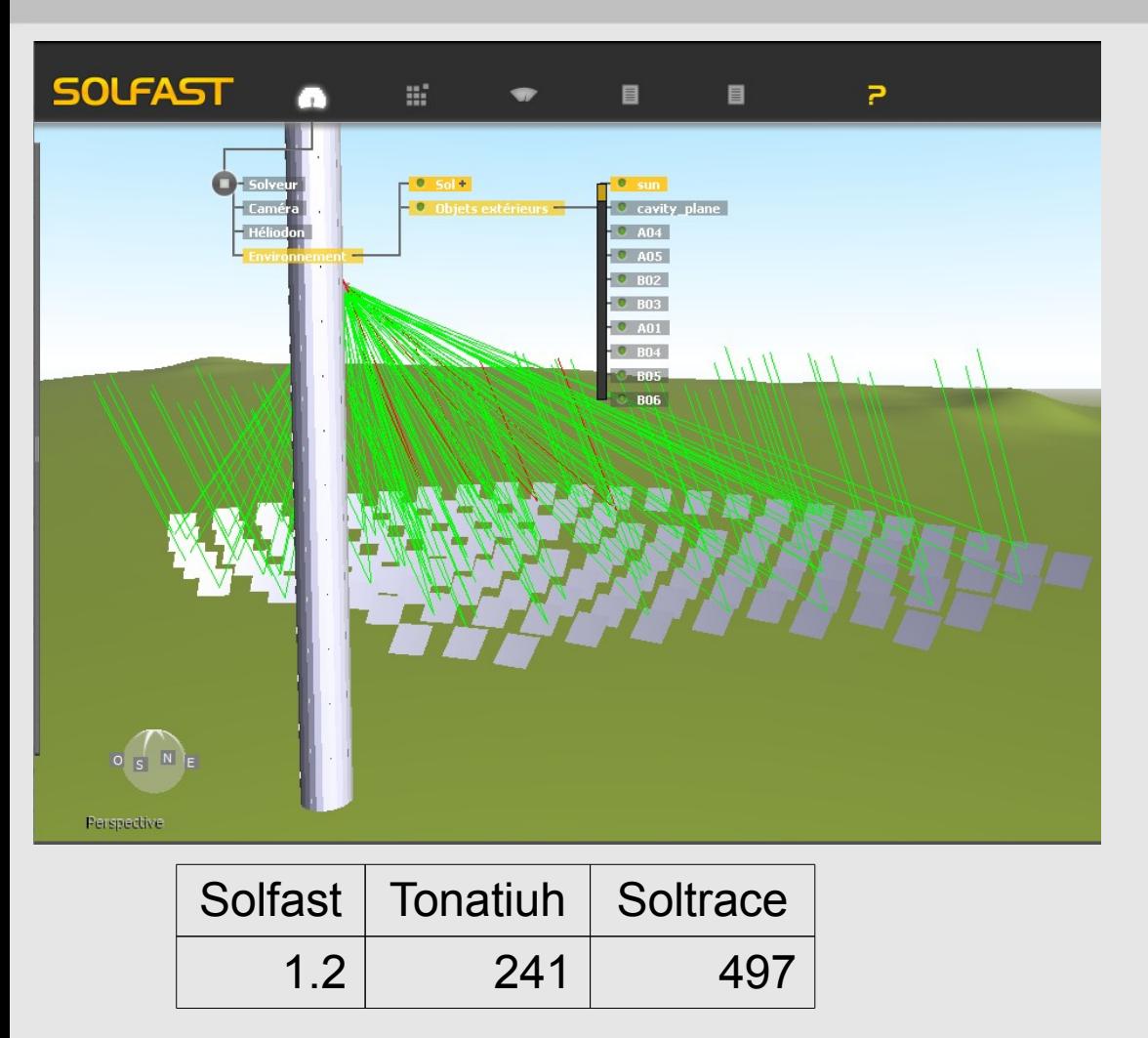

Temps de calcul pour obtenir une barre d'erreur de 500 W

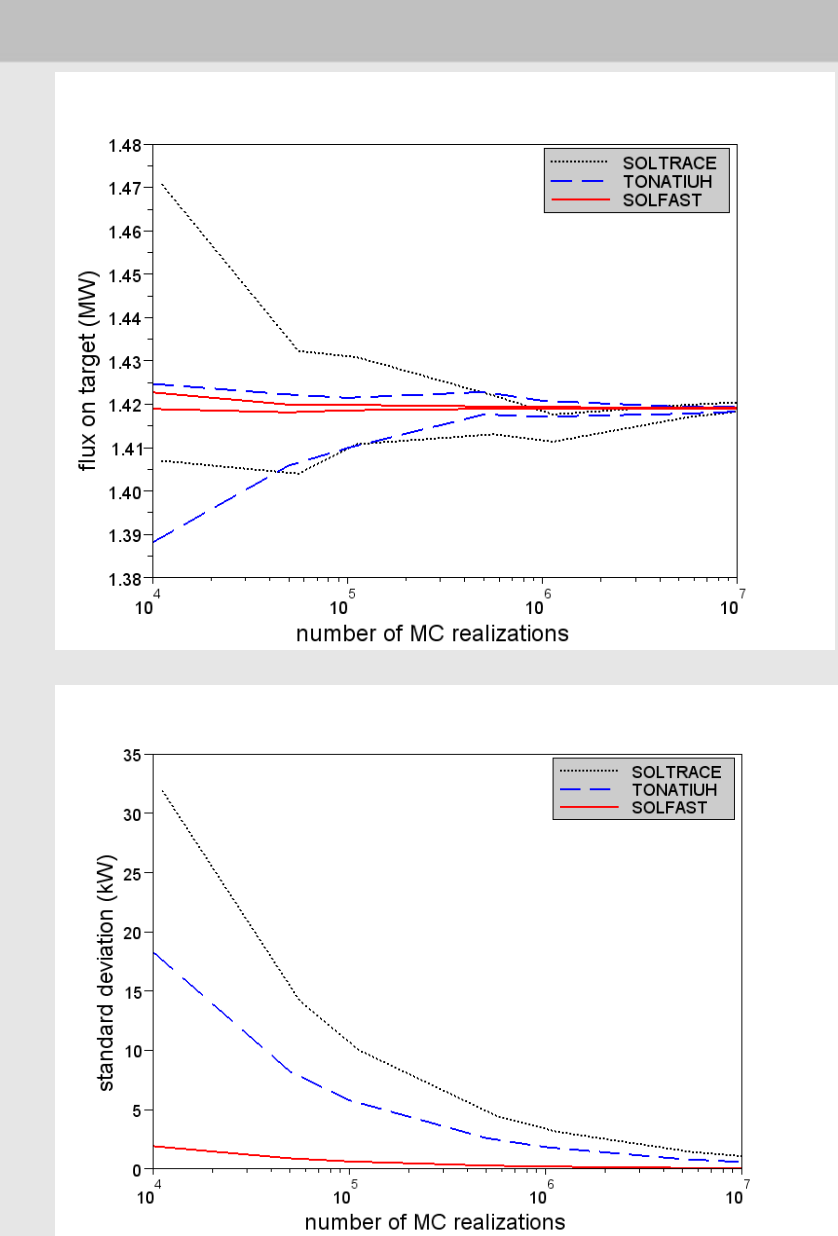

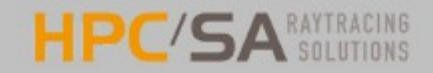

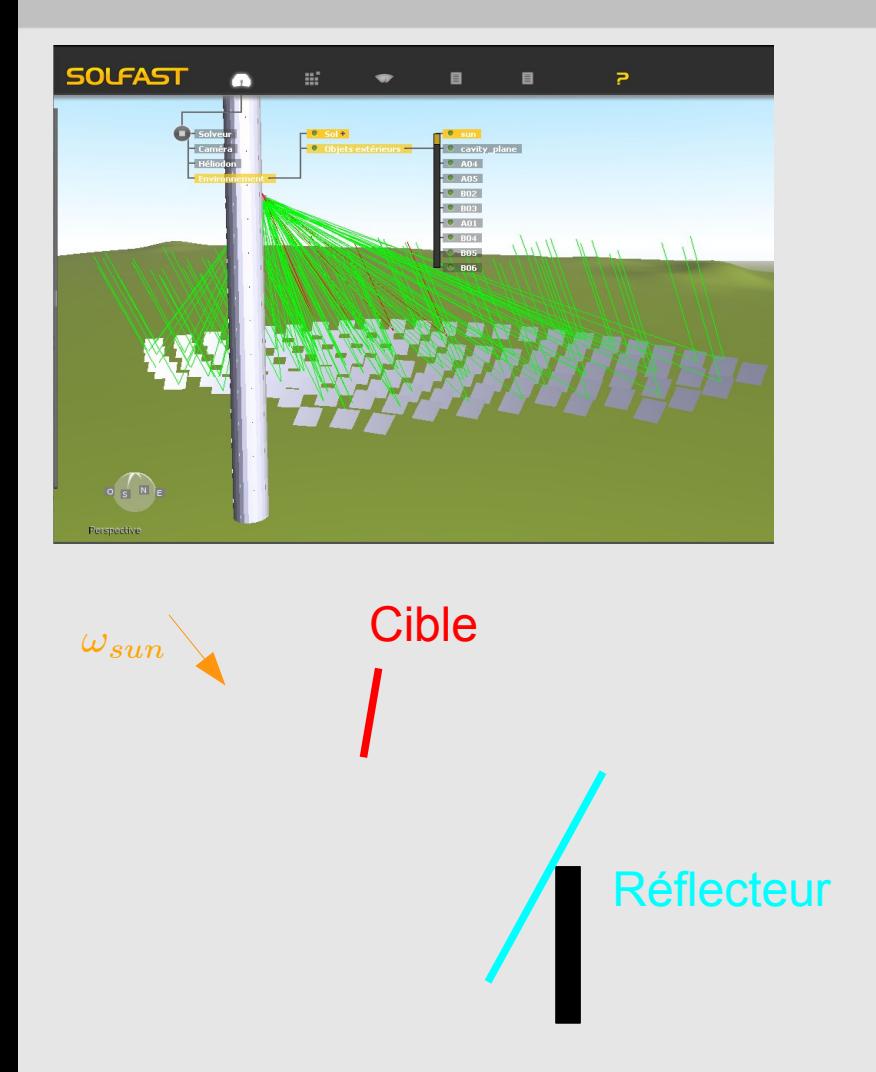

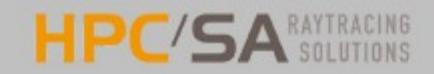

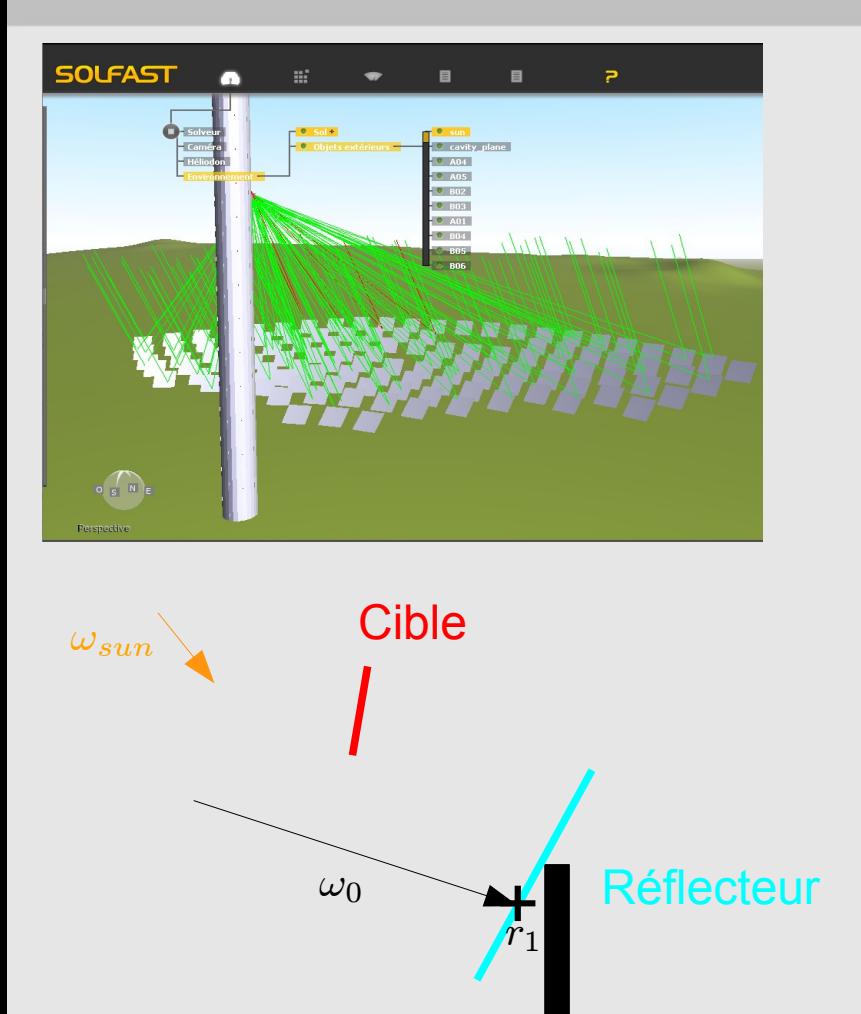

1. Génération de  $r_1$  et d'une direction  $\omega_0$  dans le cône solaire. Initialisation du poids:  $w_i = \rho DNI S_R |\omega_0 \cdot n_1|$ 

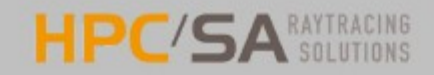

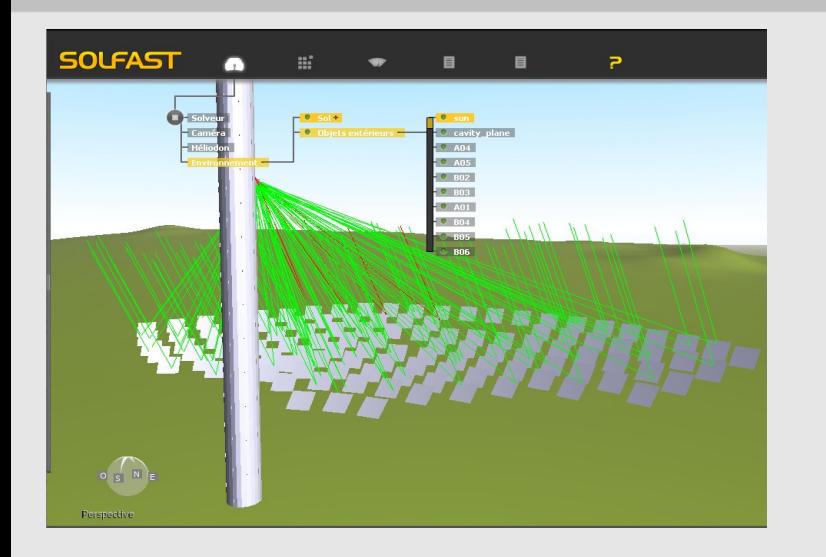

1. Génération de  $r_1$  et d'une direction  $\omega_0$  dans le cône solaire. Initialisation du poids:  $w_i = \rho \; DNI \; S_R \; |\omega_0 \cdot n_1|$ 

2. Si  $r_1$  n'appartient pas à un réflecteur (test d'ombrage) :  $w_i = 0$  et FIN.

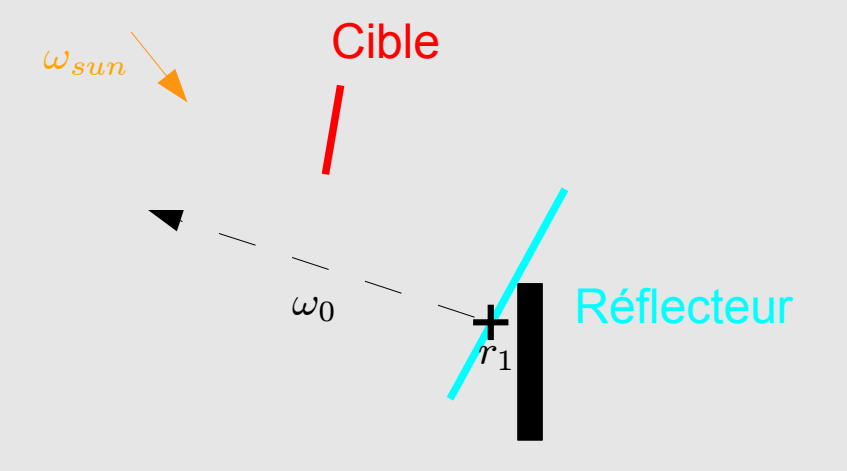

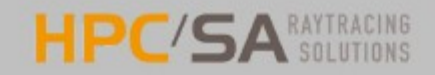

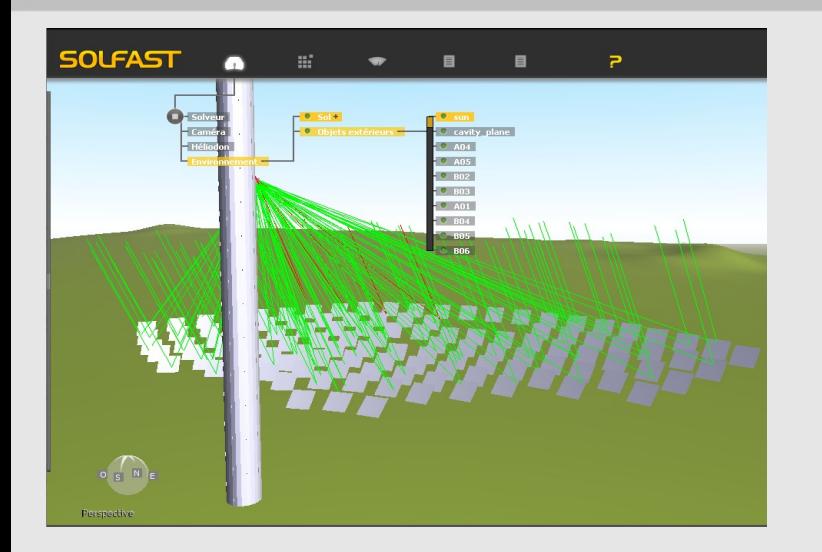

Cible **Réflecteur**  $r_1$  $\omega_0$  $\omega_{sun}$ 

1. Génération de  $r_1$  et d'une direction  $\omega_0$  dans le cône solaire. Initialisation du poids:  $w_i = \rho \; DNI \; S_R \; |\omega_0 \cdot n_1|$ 

- 2. Si  $r_1$  n'appartient pas à un réflecteur (test d'ombrage) :  $w_i = 0$  et FIN.
- 3. Tirage d'une normale (modèle de microfacettes). Réflexion spéculaire.

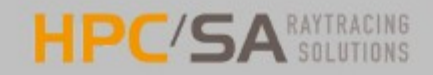

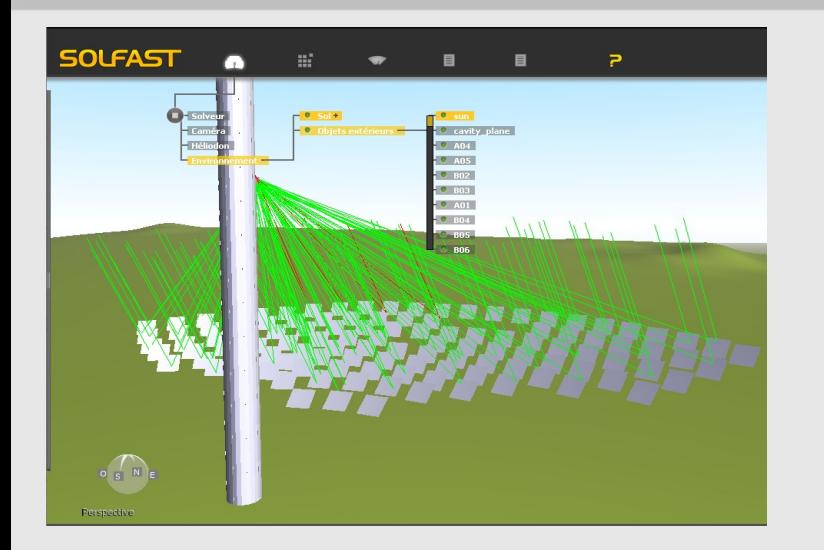

**Cible Community Réflecteur**  $\frac{2}{\sqrt{2}}$  $r_2$  $\big\}$  $r_1$  $\omega_0$  $\omega_{sun}$ 

1. Génération de  $r_1$  et d'une direction  $\omega_0$  dans le cône solaire. Initialisation du poids:  $w_i = \rho \; DNI \; S_R \; |\omega_0 \cdot n_1|$ 

- 2. Si  $r_1$  n'appartient pas à un réflecteur (test d'ombrage) :  $w_i = 0$  et FIN.
- 3. Tirage d'une normale (modèle de microfacettes). Réflexion spéculaire.
- 4. Si  $r_2$  n'appartient pas à la cible (blocage ou débordement :  $w_i = 0$  et FIN.

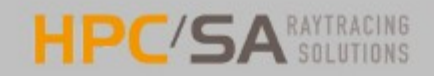

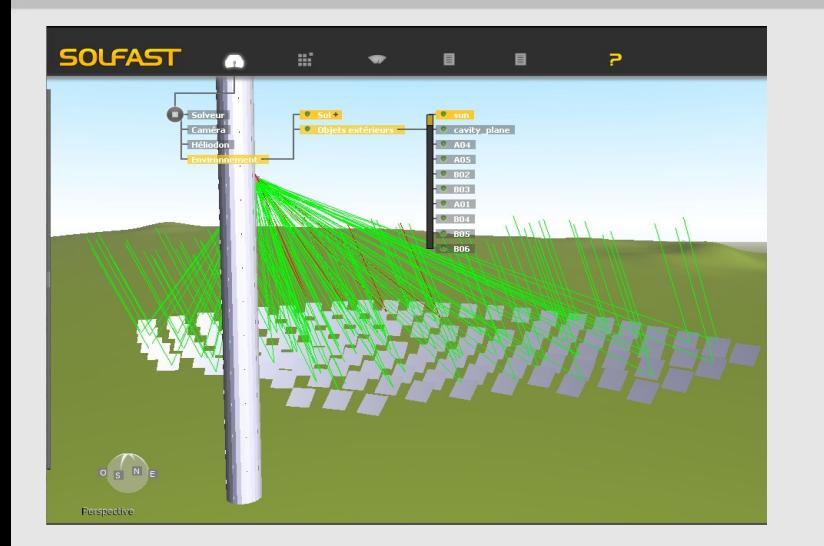

Cible **Réflecteur**  $\frac{2}{\sqrt{2}}$  $r_2$  $\big\}$  $r_1$  $\omega_0$  $\omega_{sun}$ 

1. Génération de  $r_1$  et d'une direction  $\omega_0$  dans le cône solaire. Initialisation du poids:  $w_i = \rho \; DNI \; S_R \; |\omega_0 \cdot n_1|$ 

- 2. Si  $r_1$  n'appartient pas à un réflecteur (test d'ombrage) :  $w_i = 0$  et FIN.
- 3. Tirage d'une normale (modèle de microfacettes). Réflexion spéculaire.

4. Si  $r_2$  n'appartient pas à la cible (blocage ou débordement :  $w_i = 0$  et FIN.

Estimation MC de la puissance reçue par la cible:

$$
P \approx \langle w_i \rangle = \frac{1}{N} \sum_i w_i
$$

Estimation d'un intervalle de confiance:

$$
\sigma_P \approx \frac{1}{\sqrt{N}} \sigma_w \hspace{1cm} \sigma_w = \langle w_i^2 \rangle - \langle w_i \rangle^2
$$

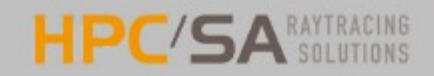

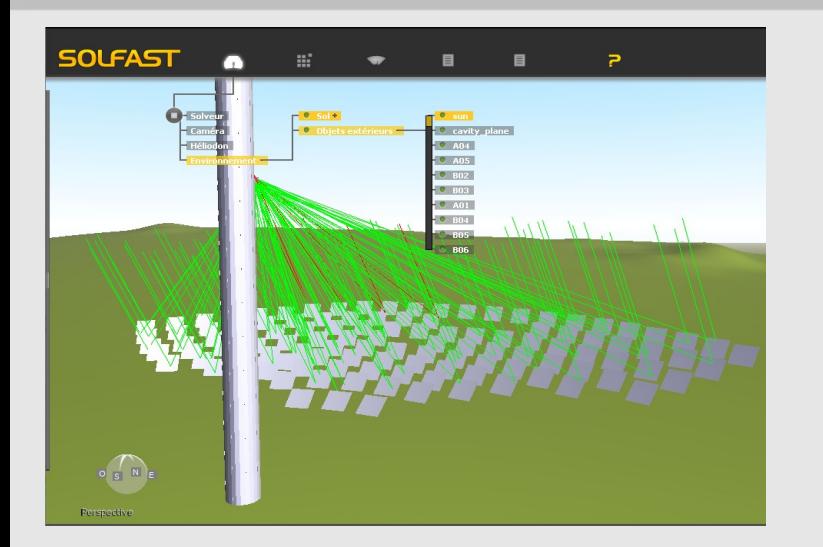

1. Génération de  $r_1$  et d'une direction  $\omega_0$  dans le cône solaire. Initialisation du poids:  $w_i = \rho \; DNI \; S_R \; |\omega_0 \cdot n_1|$ 

- 2. Si  $r_1$  n'appartient pas à un réflecteur (test d'ombrage) :  $w_i = 0$  et FIN.
- 3. Tirage d'une normale (modèle de microfacettes). Réflexion spéculaire.

4. Si  $r_2$  n'appartient pas à la cible (blocage ou débordement :  $w_i = 0$  et FIN.

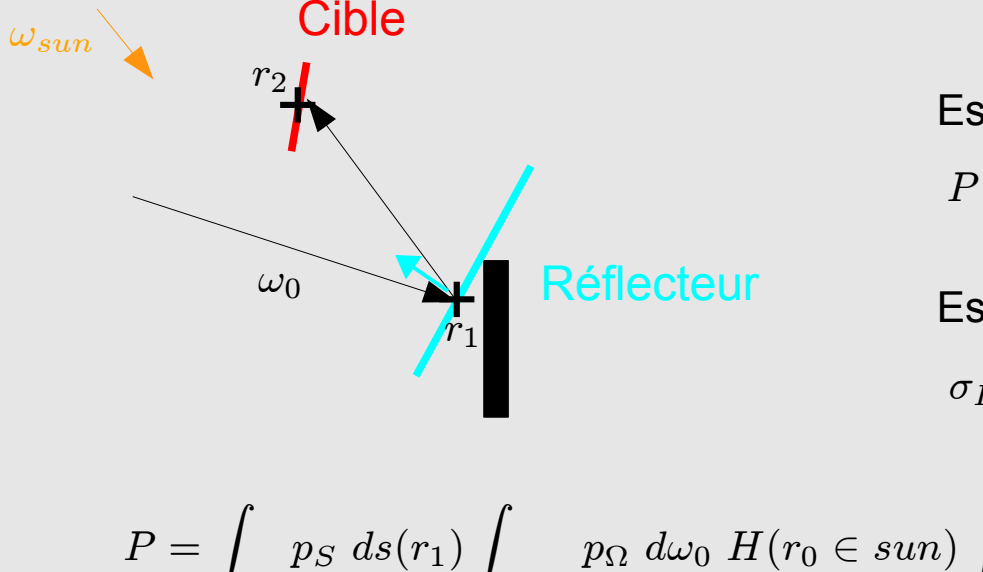

Estimation MC de la puissance reçue par la cible:

$$
P \approx \langle w_i \rangle = \frac{1}{N} \sum_i w_i
$$

Estimation d'un intervalle de confiance:

$$
\sigma_P \approx \frac{1}{\sqrt{N}} \sigma_w \hspace{1cm} \sigma_w = \langle w_i^2 \rangle - \langle w_i \rangle^2
$$

$$
P = \int_{S_R} p_S \ ds(r_1) \int_{\Omega_{sun}} p_\Omega \ d\omega_0 \ H(r_0 \in sun) \int_{\Omega_{max}} p_{N_h} \ dn_h \ H(r_2 \in Cible) \ \rho \ DNI \ S_R \ |\omega_0 \cdot n_1|
$$

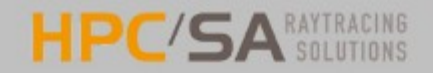

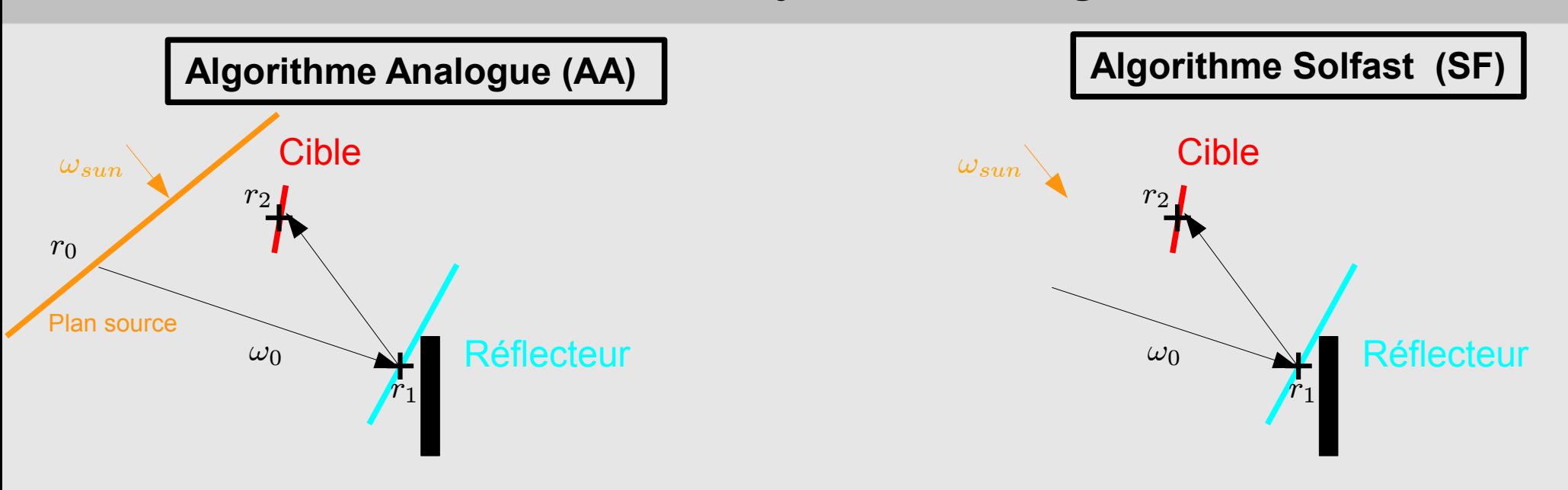

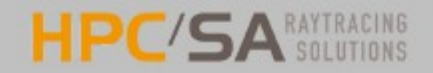

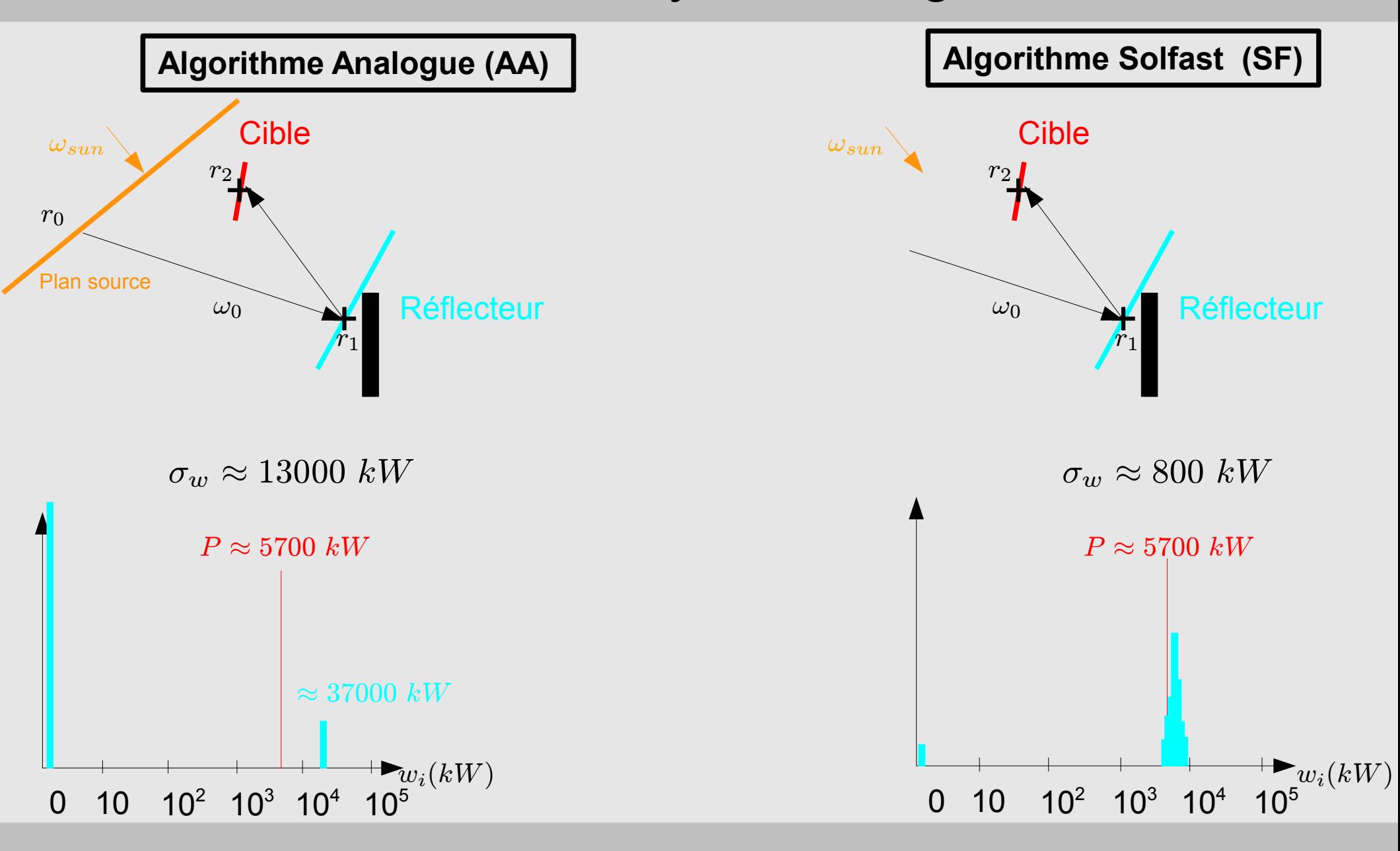

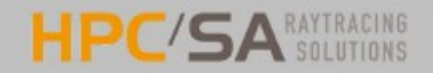

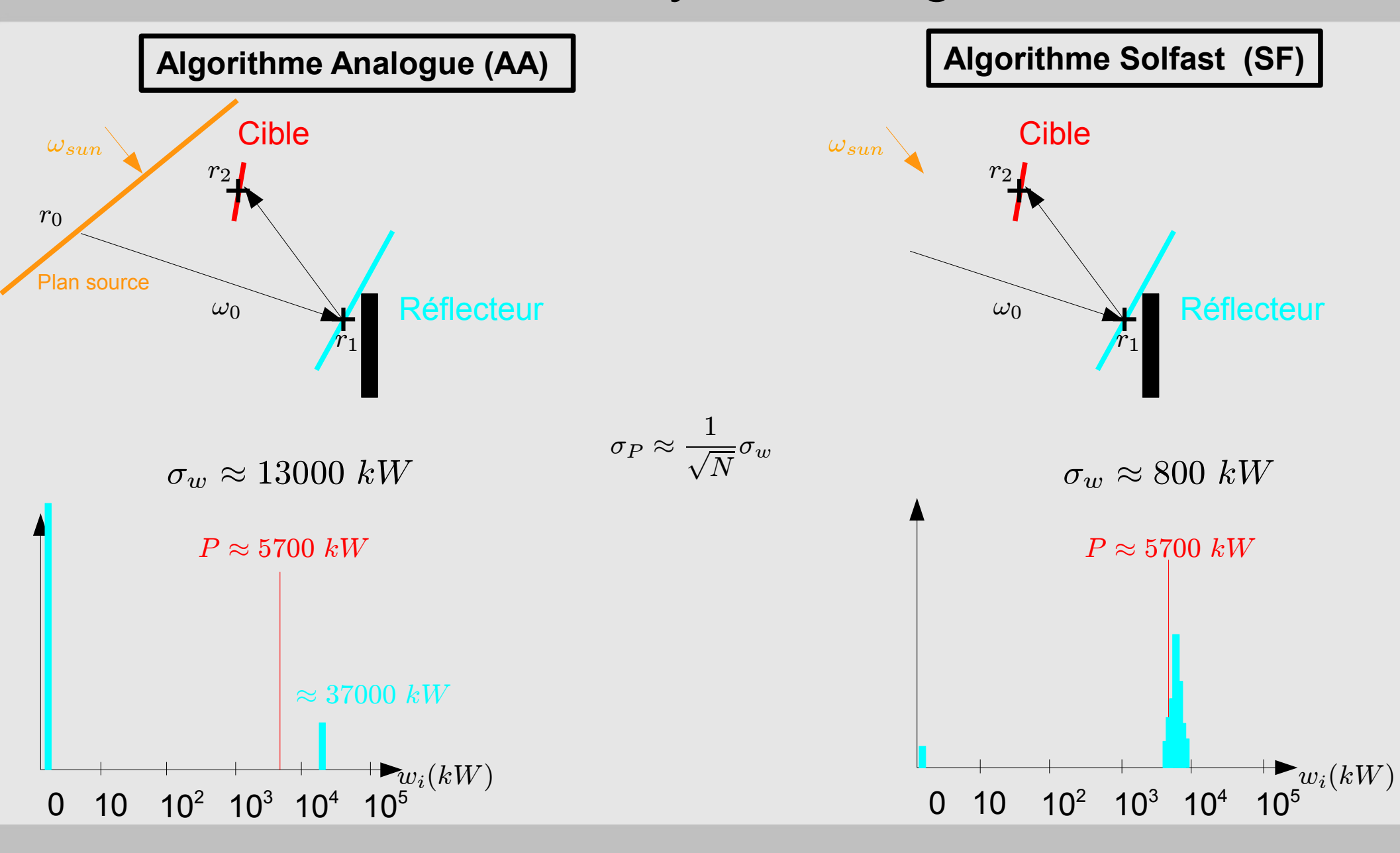

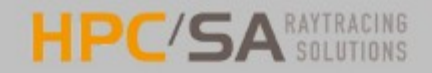

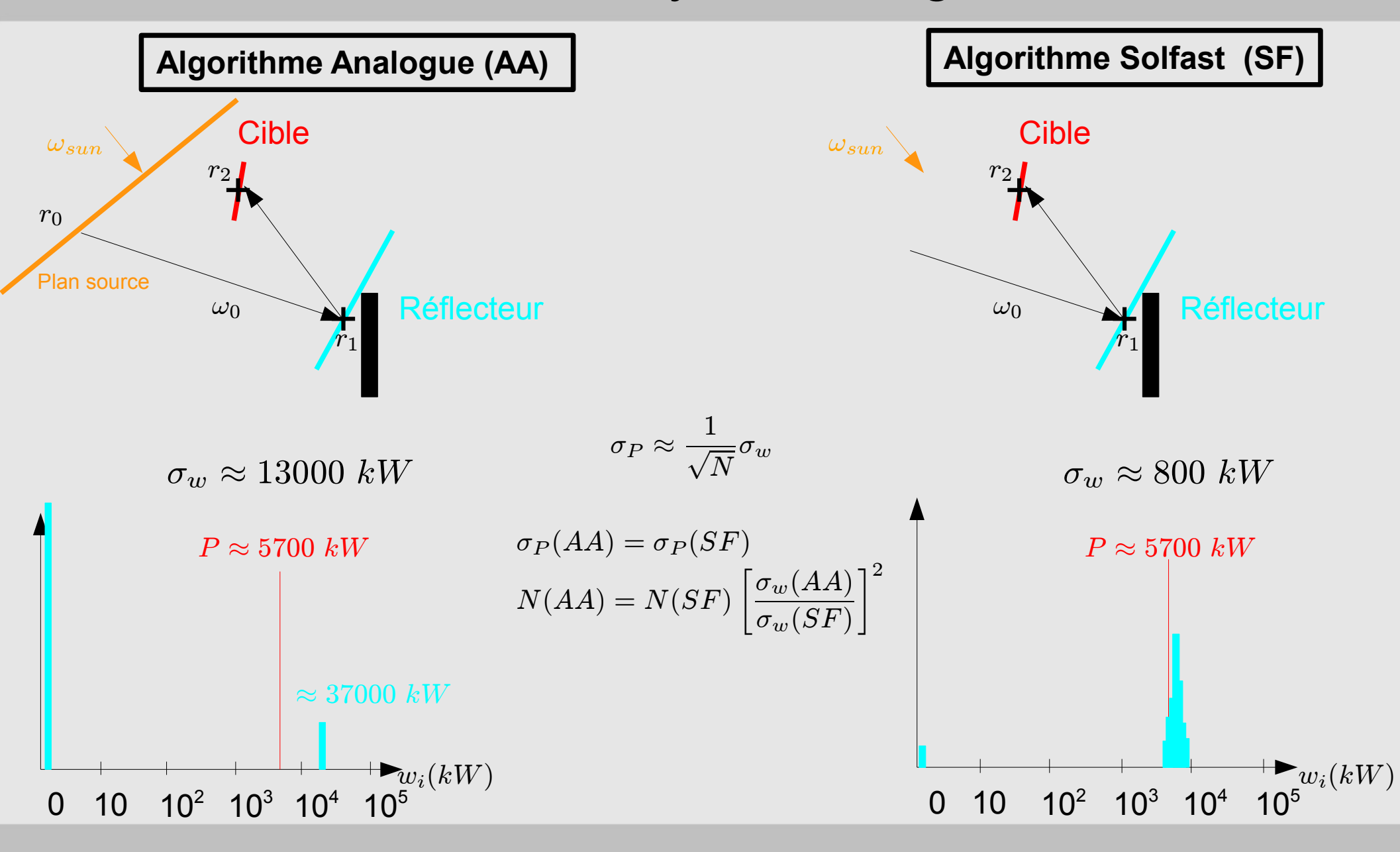

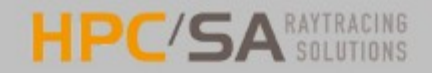

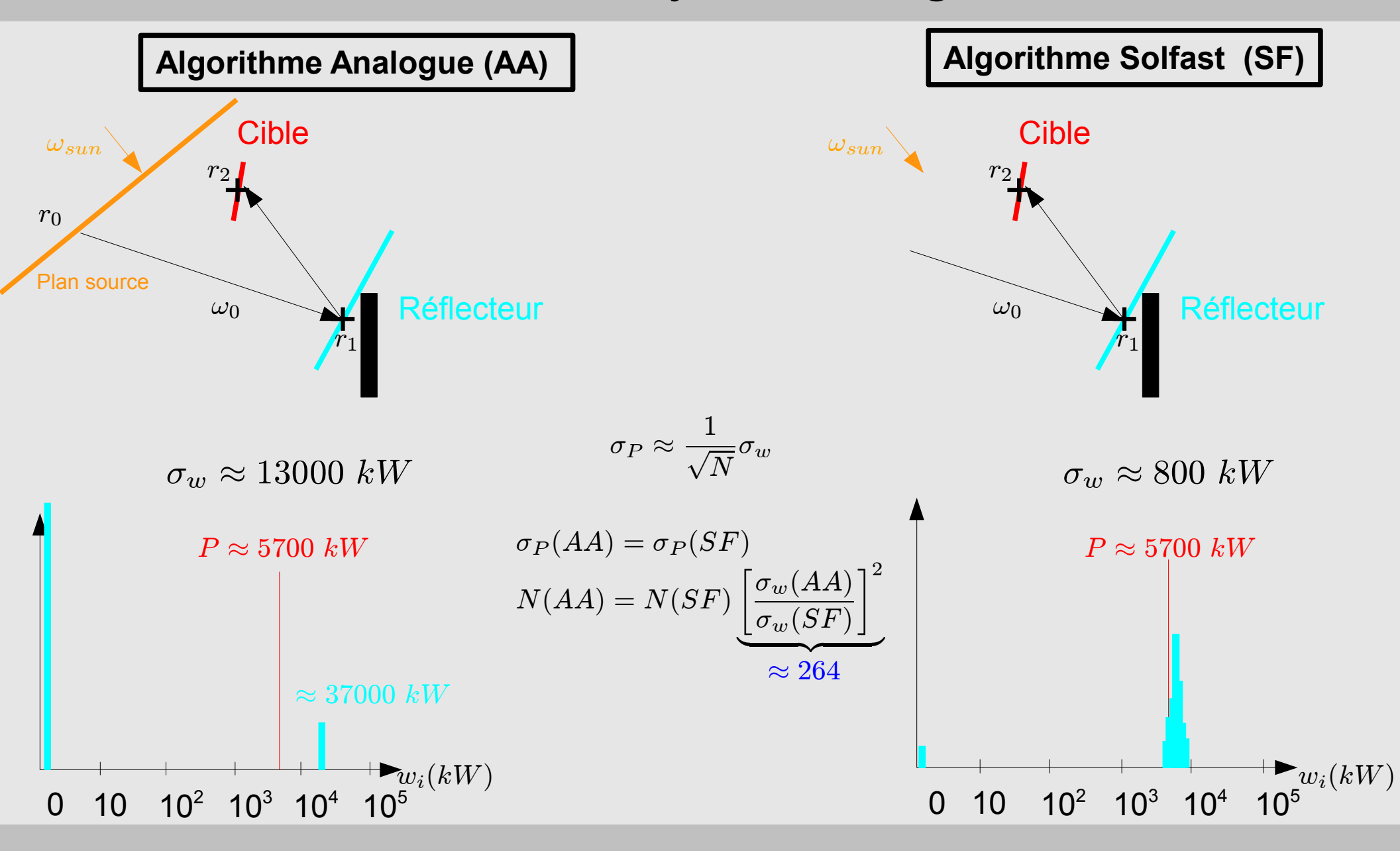

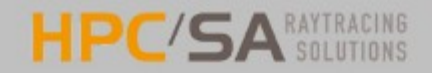

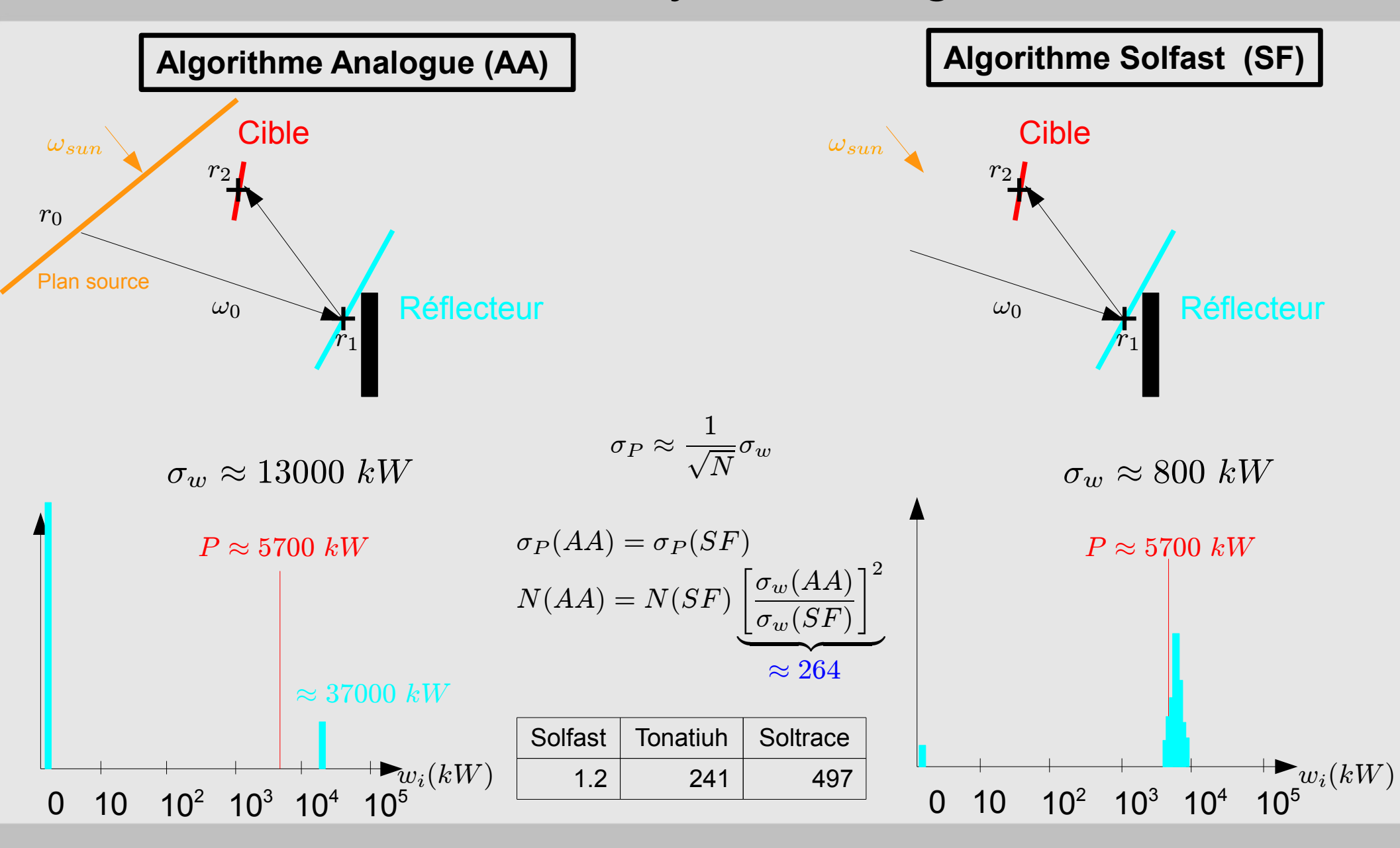

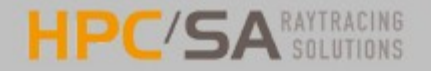

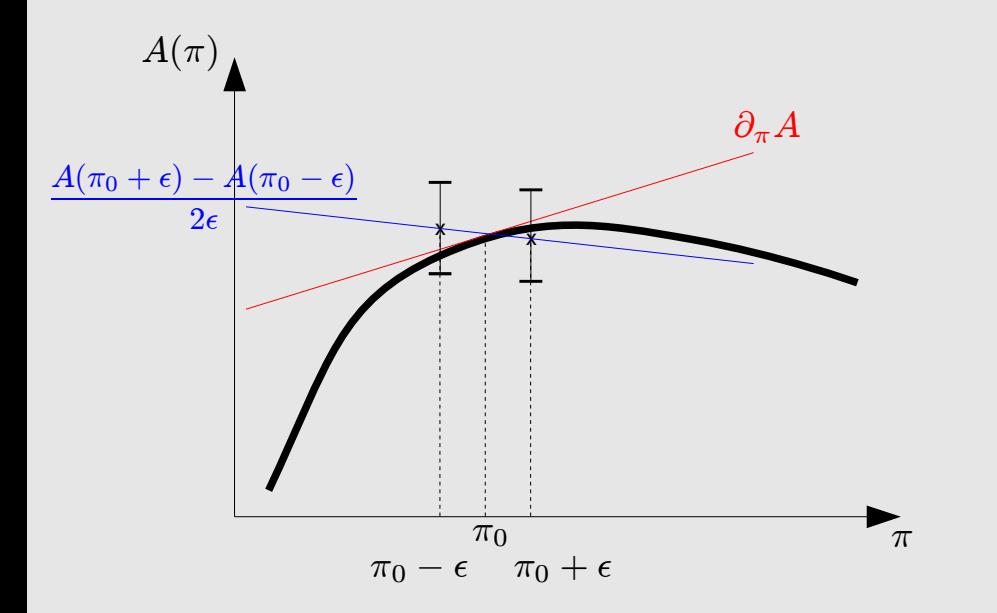

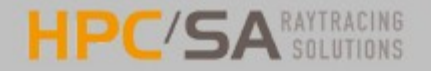

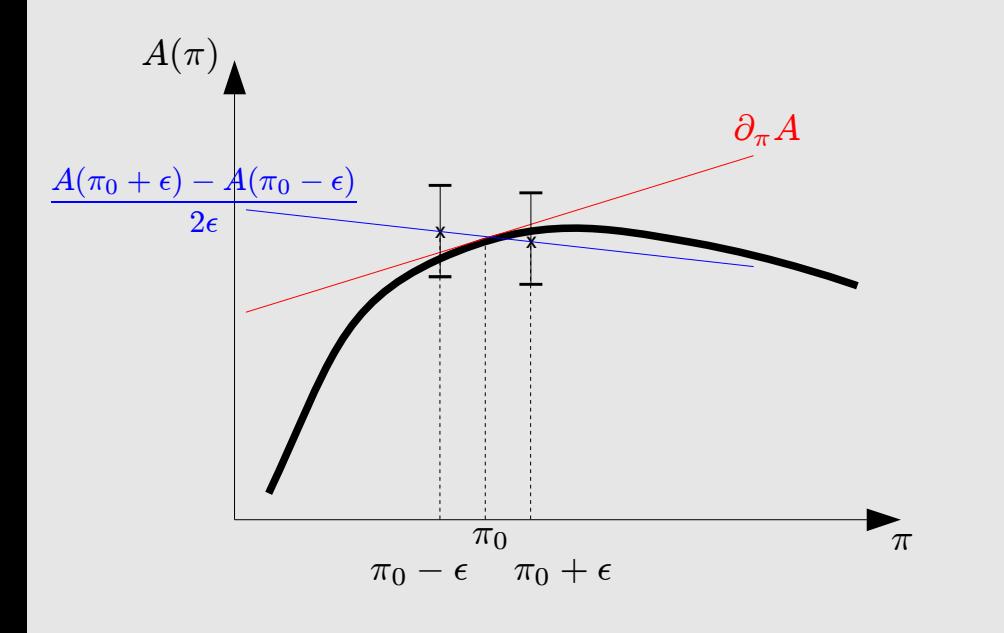

$$
A(\pi) = \int dx \ P_X(x; \pi) \ w(x; \pi)
$$

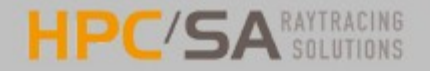

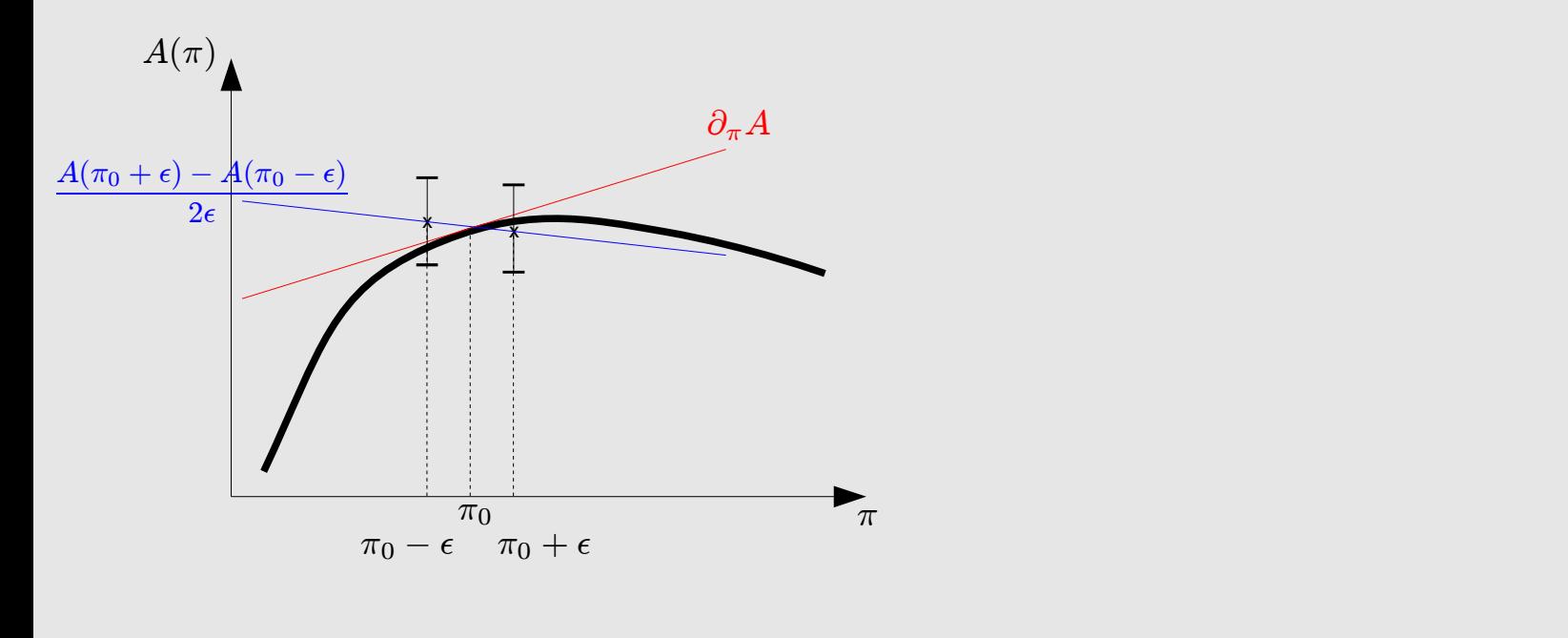

$$
A(\pi) = \int dx \ P_X(x;\pi) \ w(x;\pi) \qquad \qquad \Longrightarrow \qquad \partial_{\pi} A = \int dx \ \partial_{\pi} \left[ P_X(x;\pi) \ w(x;\pi) \right]
$$

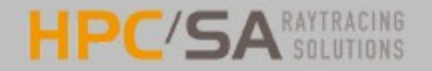

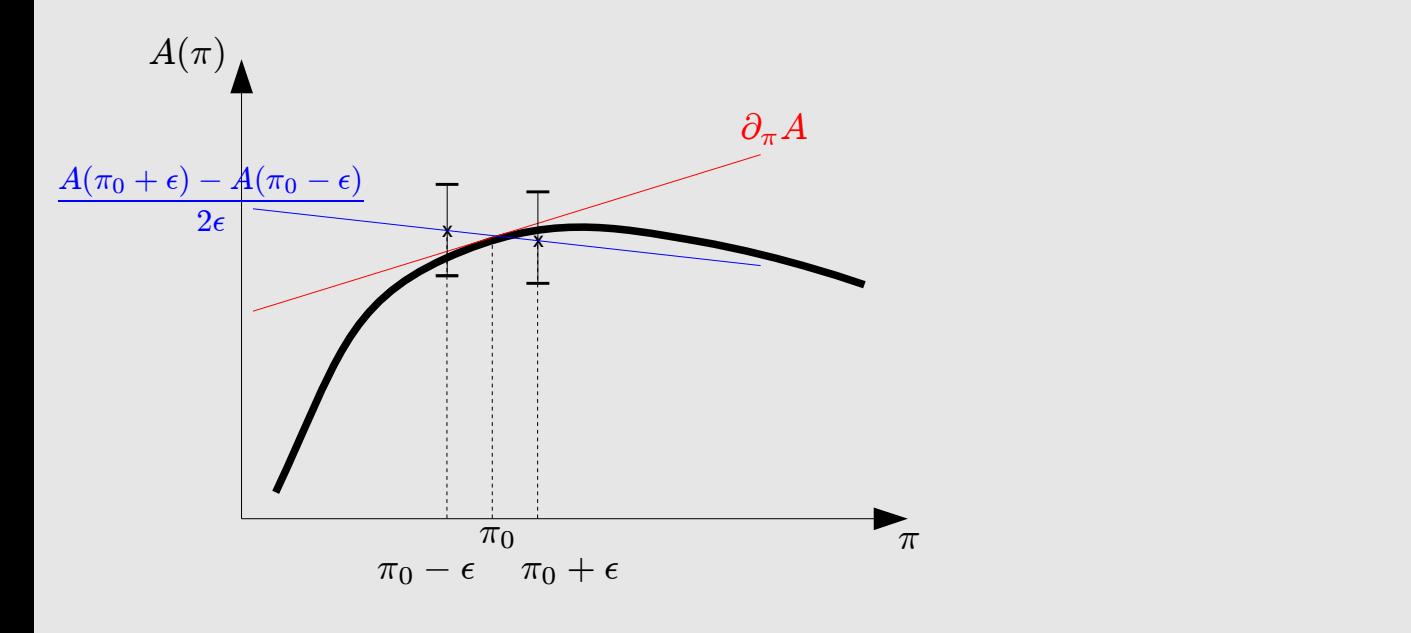

$$
A(\pi) = \int dx \ P_X(x; \pi) \ w(x; \pi) \qquad \Longrightarrow \qquad \partial_{\pi} A = \int dx \ \partial_{\pi} \left[ P_X(x; \pi) \ w(x; \pi) \right]
$$

$$
A(\pi) \text{ et } \partial_{\pi} A \text{ peuvent être évalués avec les mêmes générations aléatoires}
$$

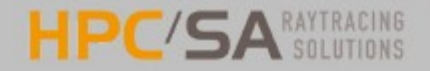

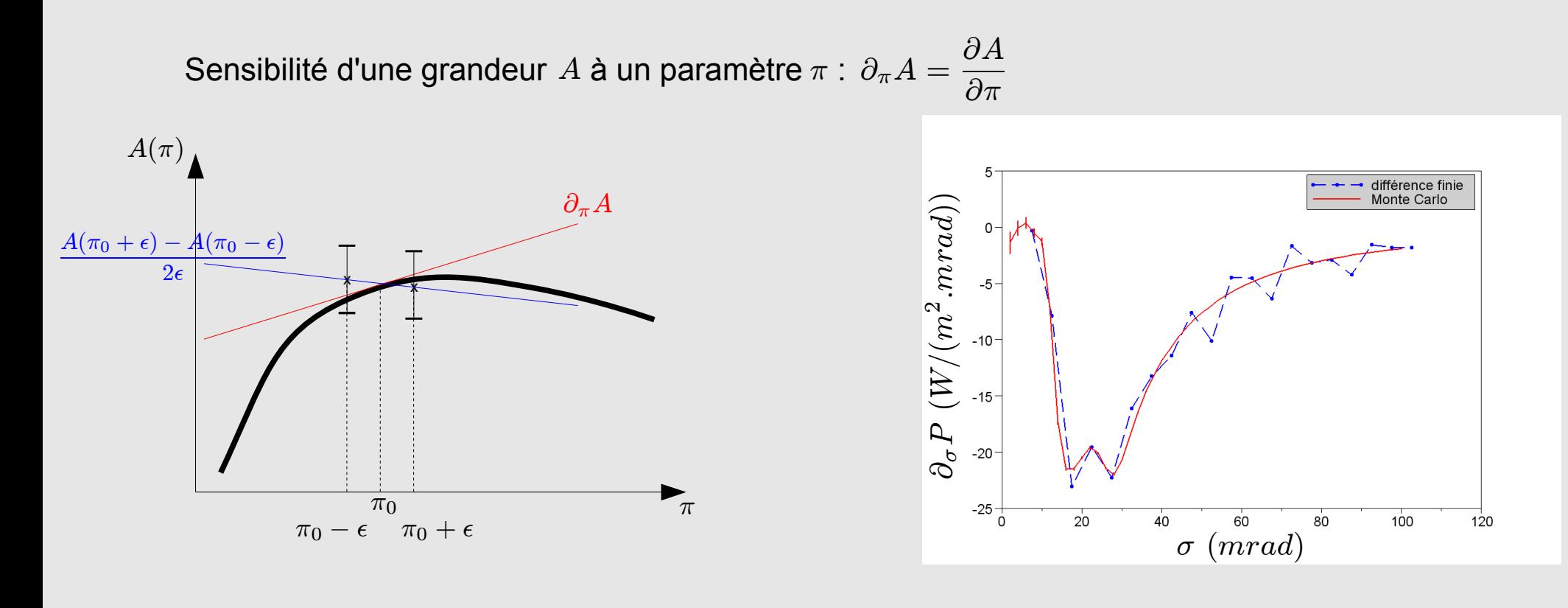

$$
A(\pi) = \int dx \ P_X(x; \pi) \ w(x; \pi) \qquad \Longrightarrow \qquad \partial_{\pi} A = \int dx \ \partial_{\pi} \left[ P_X(x; \pi) \ w(x; \pi) \right]
$$

$$
A(\pi) \text{ et } \partial_{\pi} A \text{ peuvent être évalués avec les mêmes générations aléatoires}
$$

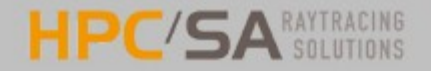

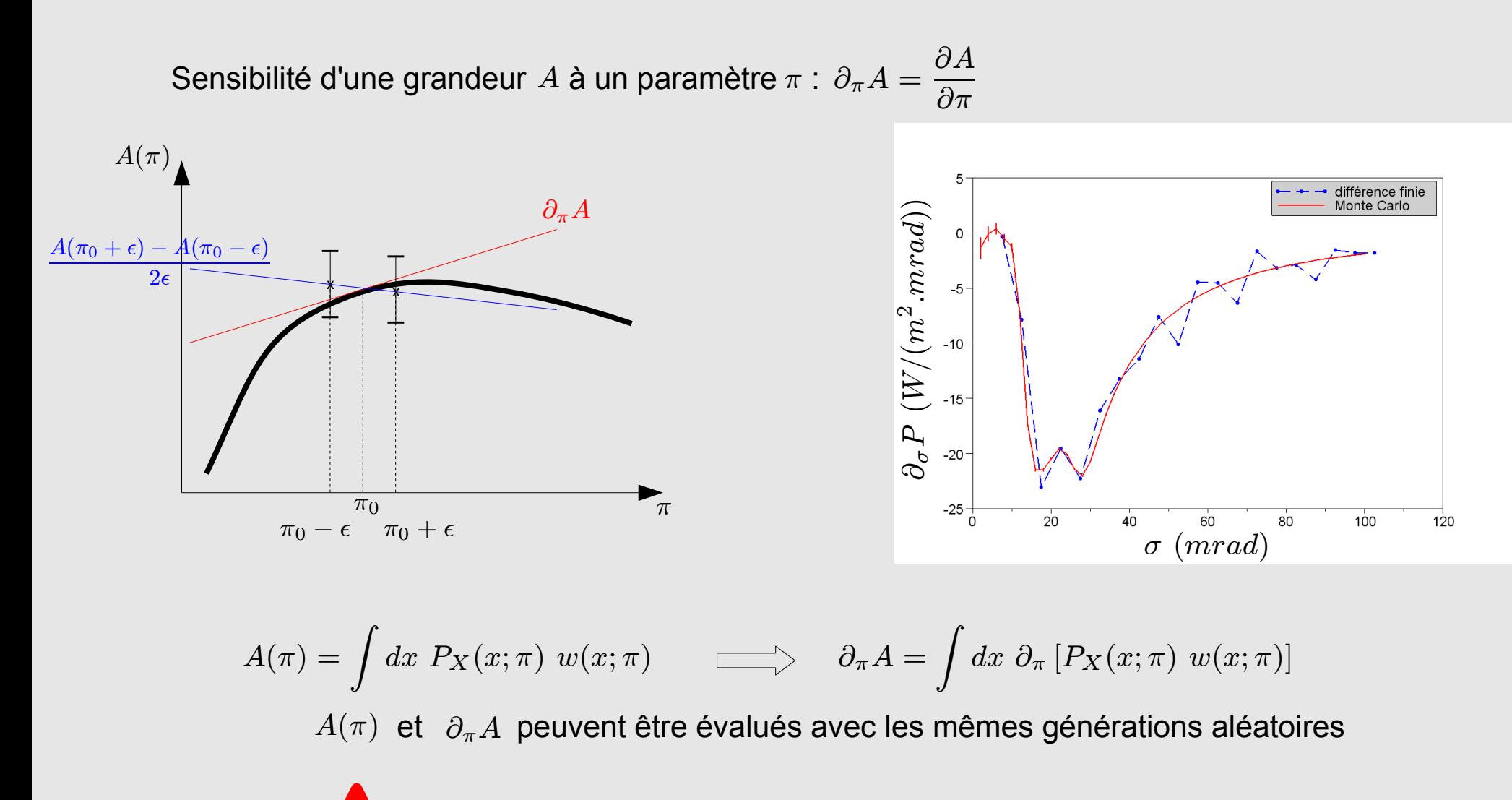

Si le domaine dépend de  $\pi$   $\Longrightarrow$  traîtement particulier

Application à l'identification de paramètres

Héliostat de référence: parabole ( $f = 100\; m$  ) « fresnelisée » constitué de 100 miroirs plans carrés.

Dimensions:  $0.38 \, m \times 0.38 \, m$ Réflectivité:  $\rho \in [0.8, 0.9]$ 

Erreur optique:  $\sigma \in [4.5, 5.5]$  mrad

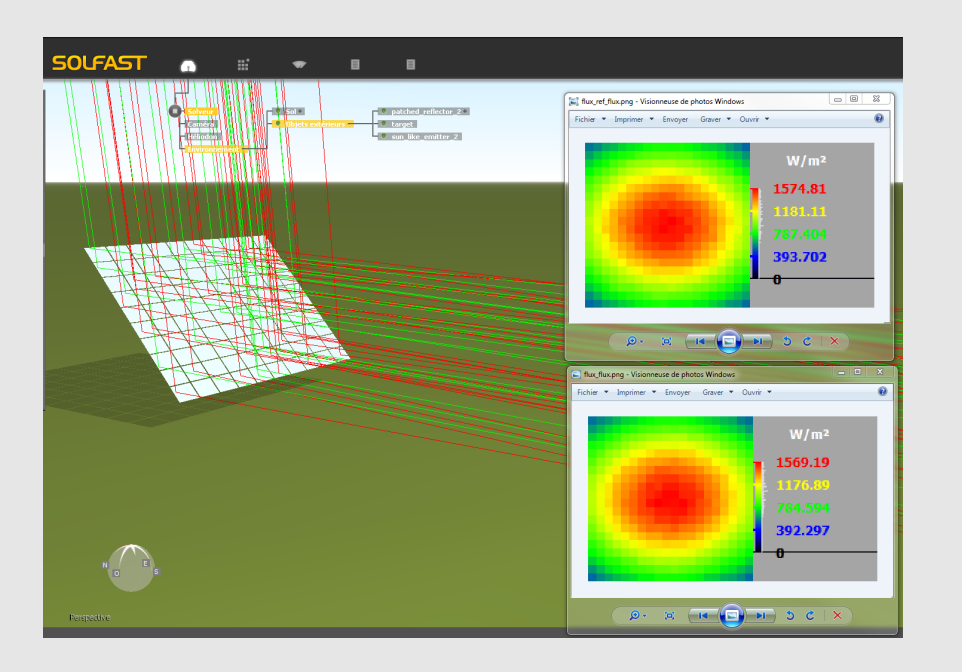

Application à l'identification de paramètres

Héliostat de référence: parabole ( $f = 100\; m$  ) « fresnelisée » constitué de 100 miroirs plans carrés.

Dimensions:  $0.38 \, m \times 0.38 \, m$ Réflectivité:  $\rho \in [0.8, 0.9]$ 

Erreur optique:  $\sigma \in [4.5, 5.5]$  mrad

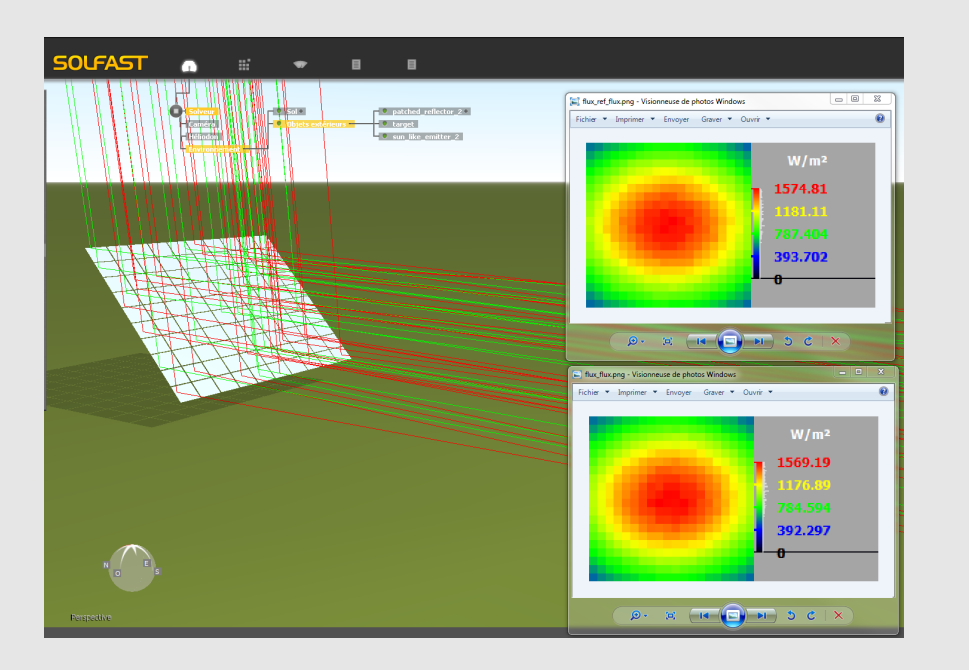

#### Question?

Quels sont les paramètres  $\rho_{eq}$  et  $\sigma_{eq}$  d'un miroir parabolique unique « équivalent » de dimensions  $4 \, m \times 4 \, m$  ?

### HPC/SA SOLUTIONS Application du calcul de sensibilités 2/2

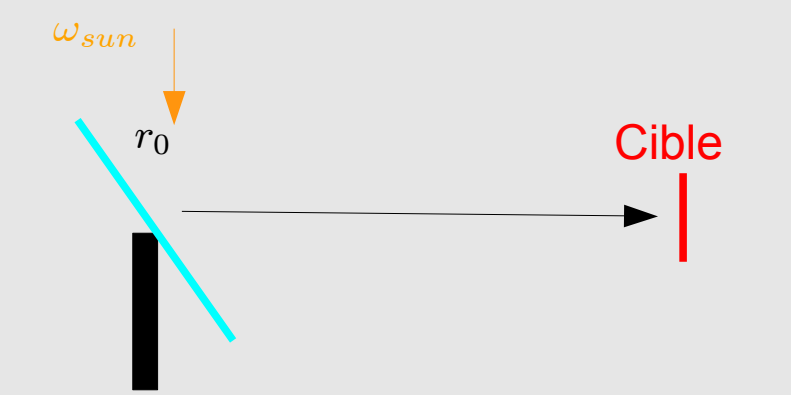

### HPC/SA SOLUTIONS Application du calcul de sensibilités 2/2

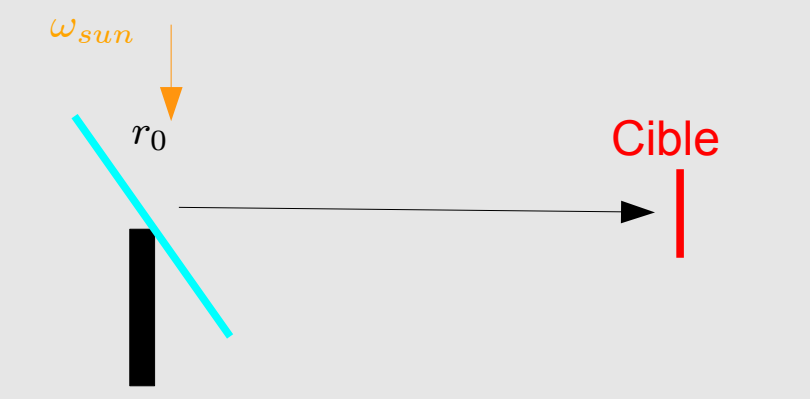

Carte de flux de référence (20  $pix \times 20 \, pix$ )

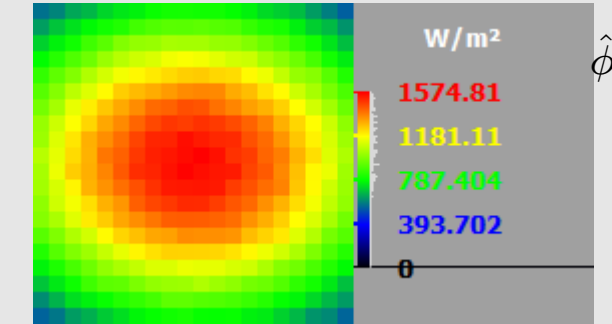

 $\phi_i$  Densité de flux du pixel i de l'héliostat de référence

### HPC/SA SOLUTIONS Application du calcul de sensibilités 2/2

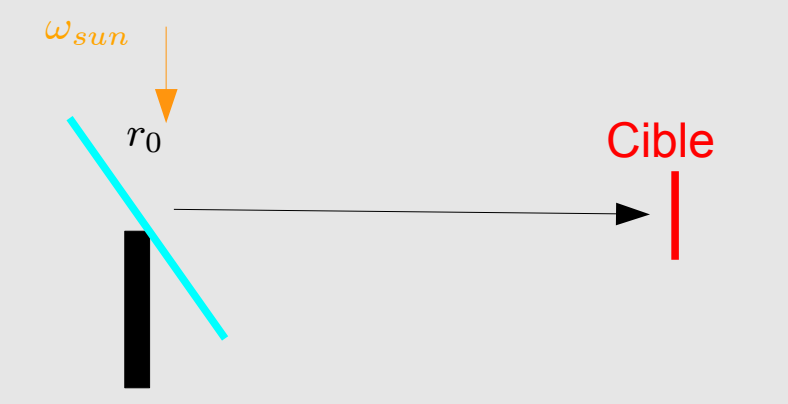

Carte de flux de référence (20  $pix \times 20 \, pix$ )

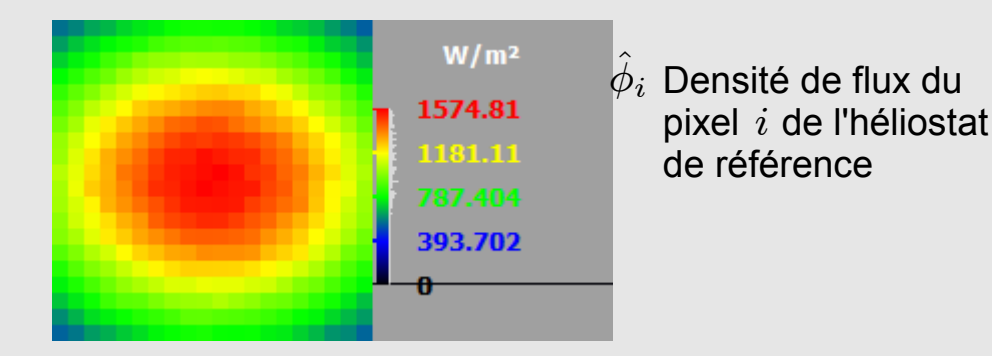

Méthode des moindres carrés

$$
\chi^2(\rho_{eq},\sigma_{eq})=\sum_i \; W_i \left[\phi_i(\rho_{eq},\sigma_{eq})-\hat{\phi}_i\right]^2
$$

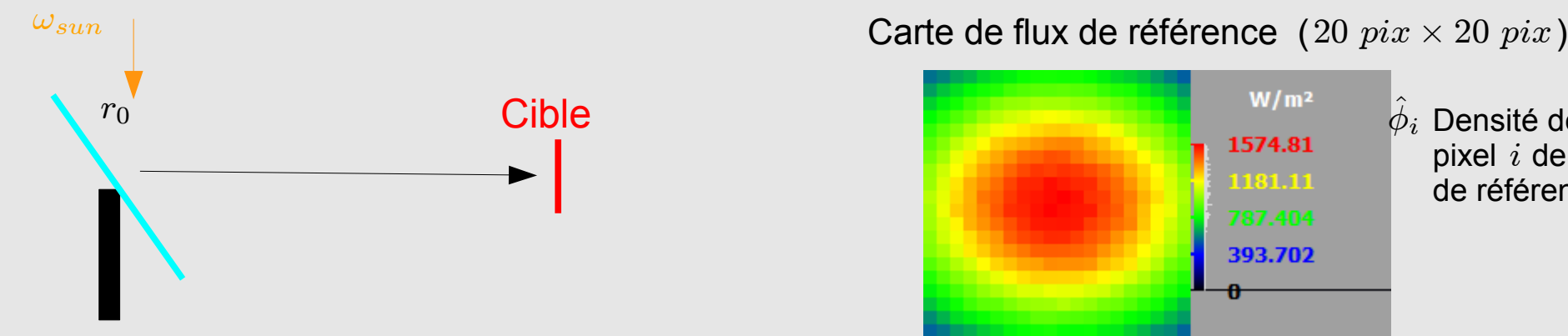

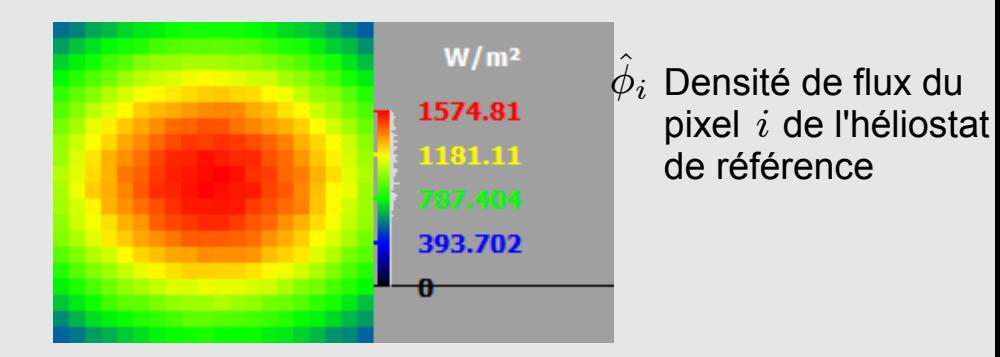

Méthode des moindres carrés

$$
\chi^2(\rho_{eq}, \sigma_{eq}) = \sum_i W_i \left[ \phi_i(\rho_{eq}, \sigma_{eq}) - \hat{\phi}_i \right]^2
$$
  

$$
\phi_i(\rho_{eq}, \sigma_{eq}) \approx \phi_i(\rho_0, \sigma_0) + (\rho_{eq} - \rho_0) \partial_\rho \phi_i + (\sigma_{eq} - \sigma_0) \partial_\sigma \phi_i
$$

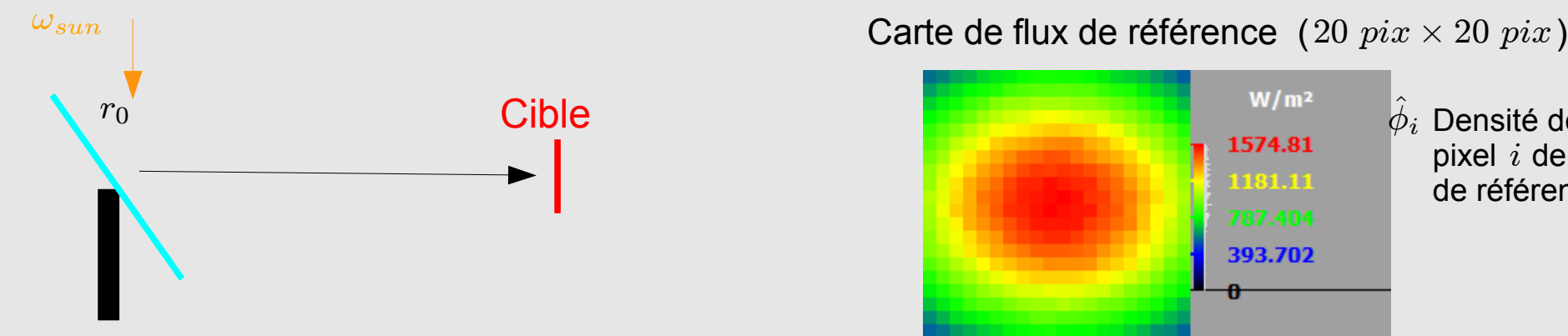

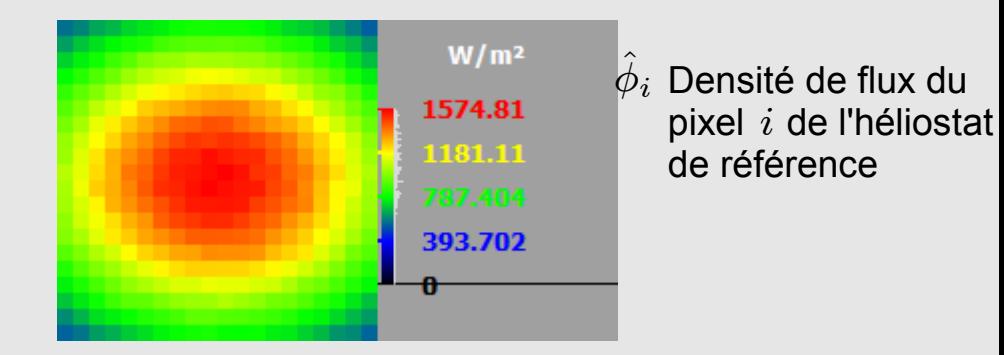

Méthode des moindres carrés

$$
\chi^2(\rho_{eq}, \sigma_{eq}) = \sum_i W_i \left[ \phi_i(\rho_{eq}, \sigma_{eq}) - \hat{\phi}_i \right]^2
$$
  

$$
\phi_i(\rho_{eq}, \sigma_{eq}) \approx \phi_i(\rho_0, \sigma_0) + (\rho_{eq} - \rho_0) \partial_\rho \phi_i + (\sigma_{eq} - \sigma_0) \partial_\sigma \phi_i
$$

#### Résolution itérative  $\rho_0=\rho_{eq}^{(t-1)} \qquad \quad \sigma_0=\sigma_{eq}^{(t-1)}$

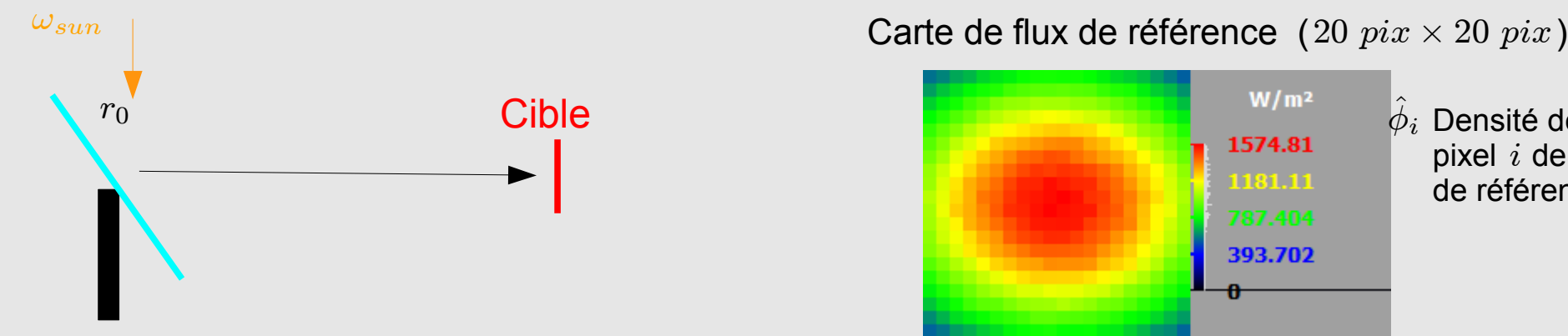

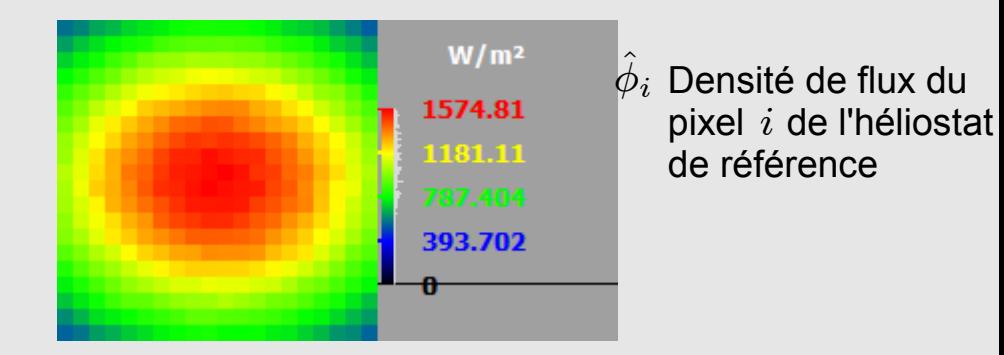

Méthode des moindres carrés

$$
\chi^2(\rho_{eq}, \sigma_{eq}) = \sum_i W_i \left[ \phi_i(\rho_{eq}, \sigma_{eq}) - \hat{\phi}_i \right]^2
$$
  

$$
\phi_i(\rho_{eq}, \sigma_{eq}) \approx \phi_i(\rho_0, \sigma_0) + (\rho_{eq} - \rho_0) \partial_\rho \phi_i + (\sigma_{eq} - \sigma_0) \partial_\sigma \phi_i
$$

Résolution iterative

\n
$$
\rho_0 = \rho_{eq}^{(t-1)} \qquad \sigma_0 = \sigma_{eq}^{(t-1)}
$$
\n
$$
\nabla \chi^2(\rho_{eq}, \sigma_{eq}) = 0 \qquad \Longrightarrow \qquad (\rho_{eq}, \sigma_{eq})
$$
\n
$$
\phi_i(\rho_0, \sigma_0)
$$
\n
$$
\frac{\partial_\rho \phi_i}{\partial_\sigma \phi_i}
$$

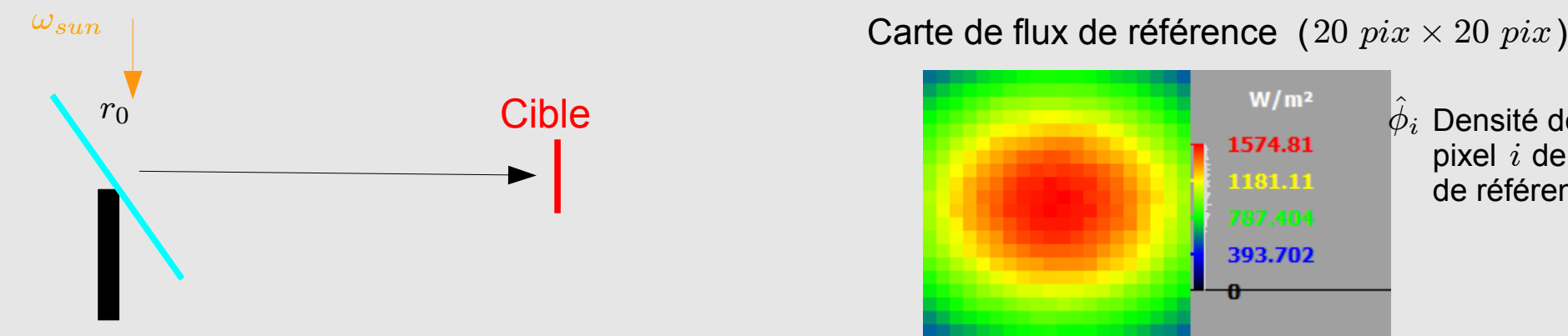

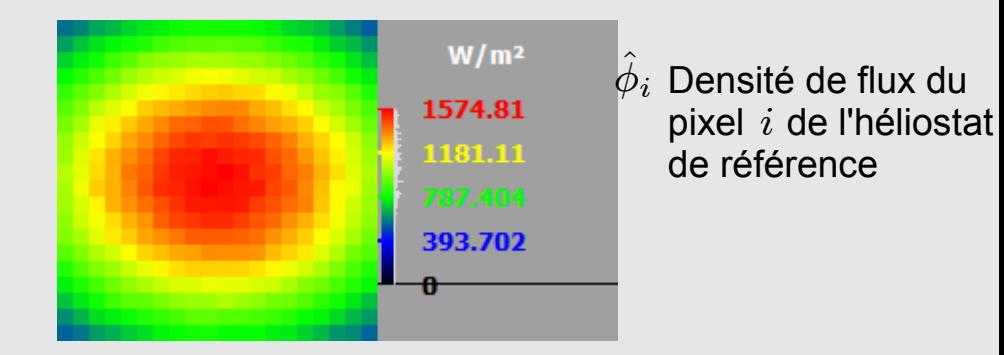

Méthode des moindres carrés

$$
\chi^2(\rho_{eq}, \sigma_{eq}) = \sum_i W_i \left[ \phi_i(\rho_{eq}, \sigma_{eq}) - \hat{\phi}_i \right]^2
$$
  

$$
\phi_i(\rho_{eq}, \sigma_{eq}) \approx \phi_i(\rho_0, \sigma_0) + (\rho_{eq} - \rho_0) \partial_\rho \phi_i + (\sigma_{eq} - \sigma_0) \partial_\sigma \phi_i
$$

**Résolution iterative**

\n
$$
\rho_0 = \rho_{eq}^{(t-1)} \qquad \sigma_0 = \sigma_{eq}^{(t-1)}
$$
\n
$$
\nabla \chi^2(\rho_{eq}, \sigma_{eq}) = 0 \qquad \Longrightarrow \qquad (\rho_{eq}, \sigma_{eq})
$$
\n
$$
\phi_i(\rho_0, \sigma_0)
$$
\n
$$
\frac{\partial_\rho \phi_i}{\partial_\sigma \phi_i}
$$

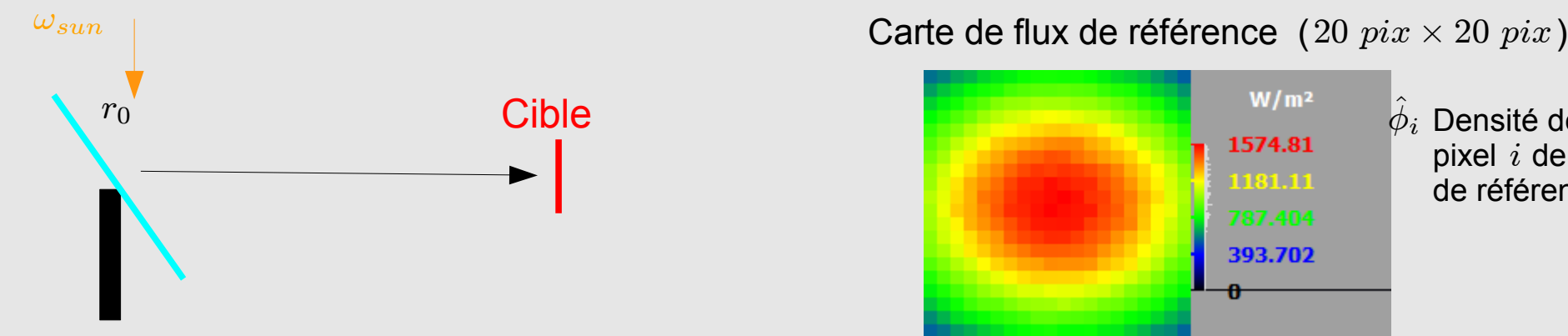

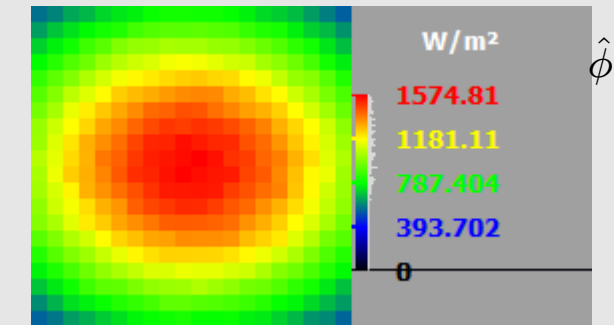

 $\phi_i$  Densité de flux du pixel  $i$  de l'héliostat de référence

Méthode des moindres carrés  $\chi^2(\rho_{eq}, \sigma_{eq}) = \sum$ i  $W_i$  $\Big[\phi_i(\rho_{eq},\sigma_{eq}) - \hat{\phi}_i\Big]^2$  $\phi_i(\rho_{eq}, \sigma_{eq}) \approx \phi_i(\rho_0, \sigma_0) + (\rho_{eq} - \rho_0) \partial_{\rho} \phi_i + (\sigma_{eq} - \sigma_0) \partial_{\sigma} \phi_i$ 

| Résolution iterative                        |                                  |                       |                           |
|---------------------------------------------|----------------------------------|-----------------------|---------------------------|
| $\rho_0 = \rho_{eq}^{(t-1)}$                | $\sigma_0 = \sigma_{eq}^{(t-1)}$ | $\rho_{eq} = 0.77$    | $\sigma_{eq} = 5.03$ mrad |
| $\nabla \chi^2(\rho_{eq}, \sigma_{eq}) = 0$ | $(\rho_{eq}, \sigma_{eq})$       | $\rho_{eq} = 0.77$    | $\sigma_{eq} = 5.03$ mrad |
| $\phi_i(\rho_0, \sigma_0)$                  | $\phi_{\rho\phi_i}$              | $\phi_{\sigma\phi_i}$ |                           |

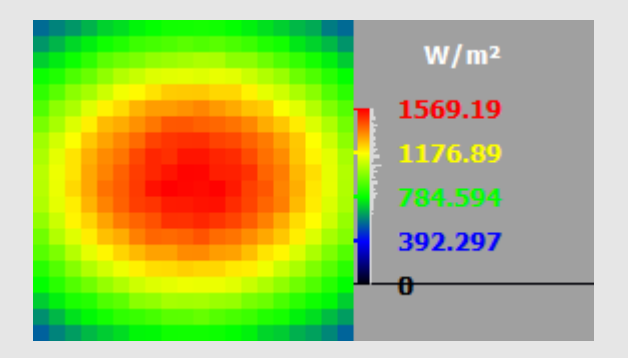

$$
\rho_{eq}=0.77 \qquad \quad \sigma_{eq}=5.03 \; mrad
$$

Erreur relative  $< 2 \%$  pour  $86 \%$  des pixels Erreur relative max  $4.7\%$ 

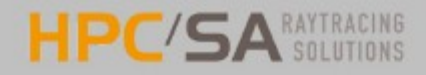

#### **Conclusions**

SOLFAST est un logiciel de simulation du flux solaire concentré

- Algorithme Monte-Carlo optimisé basé sur une formulation intégrale
	- Performance de calcul très supérieurs aux logiciels existants
	- $\Rightarrow$  Permet d'estimer des sensiblités paramétriques
- Modèles de matériaux: BRDF (modèle de microfacette)
- Algorithmes de tracking 1 axe/2 axes (« avec offset »)

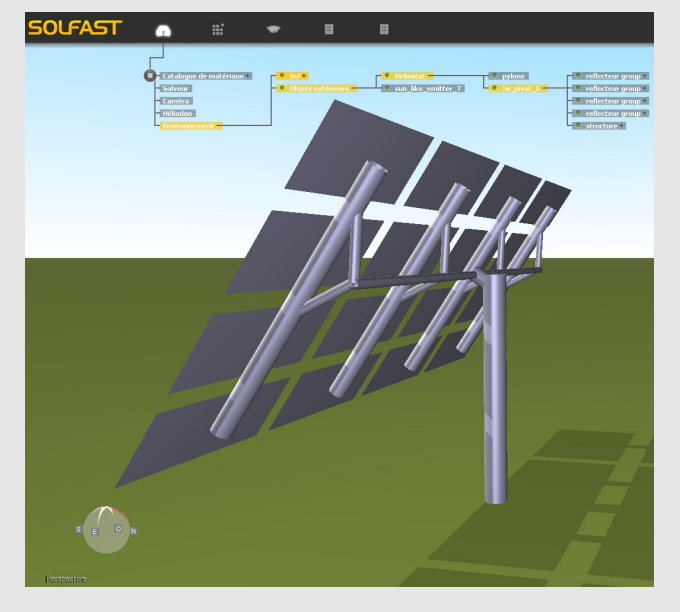

#### **Pour aller plus loin:**

SOLFAST, a Ray-Tracing Monte-Carlo software for solar concentrating facilities, Eurotherm Seminar No. 95 (2012)

Monte-Carlo pour les applications solaires: J. Delatorre et al., « Monte-Carlo advances and concentrated solar applications », soumis à Solar Energy (2012)